# How to Self-Publish a Children's Book

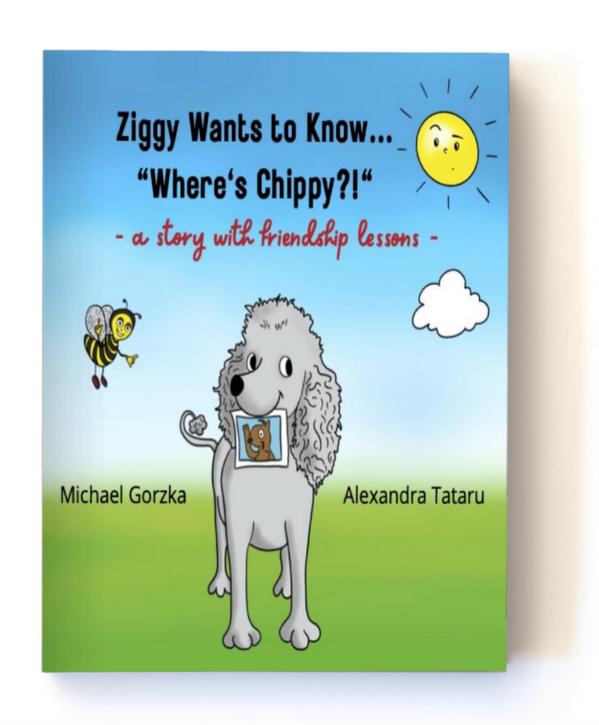

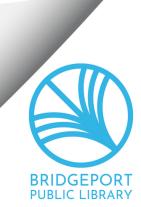

### Create your manuscript in plain text

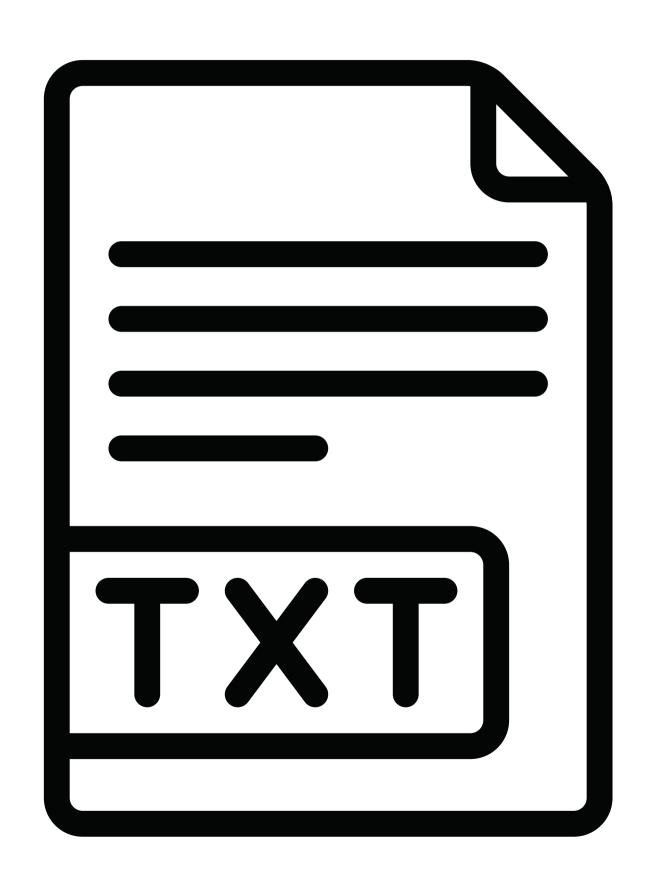

#### and save it

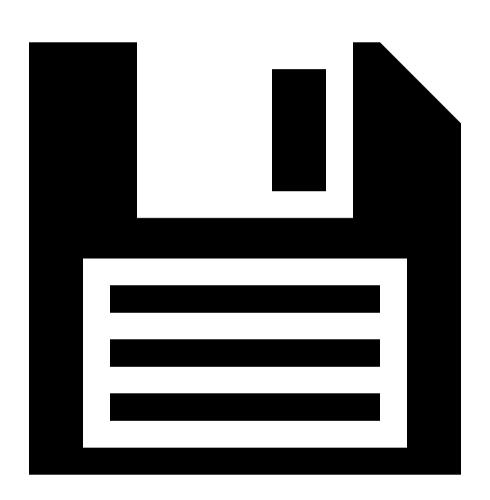

### and back it up...

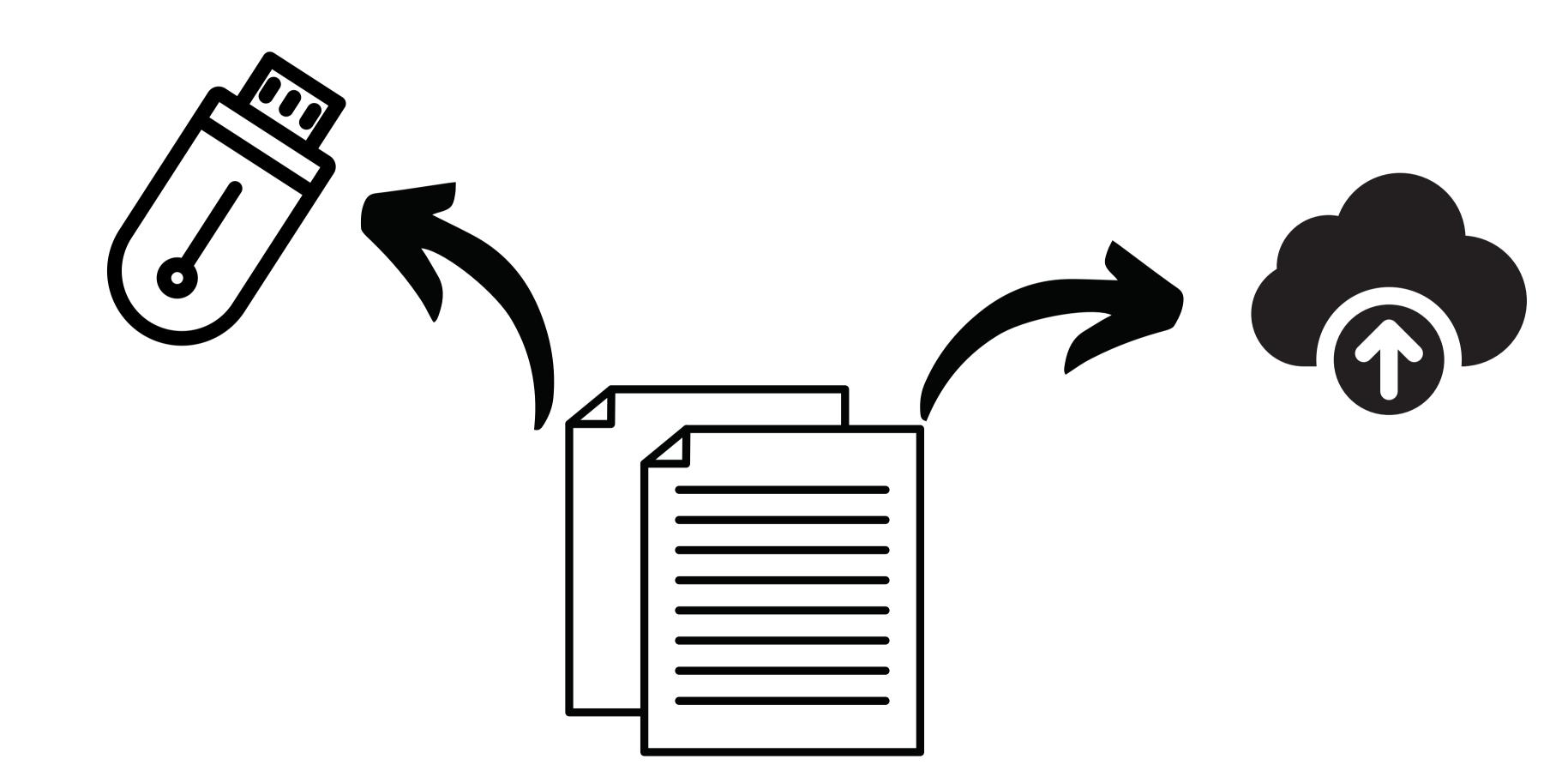

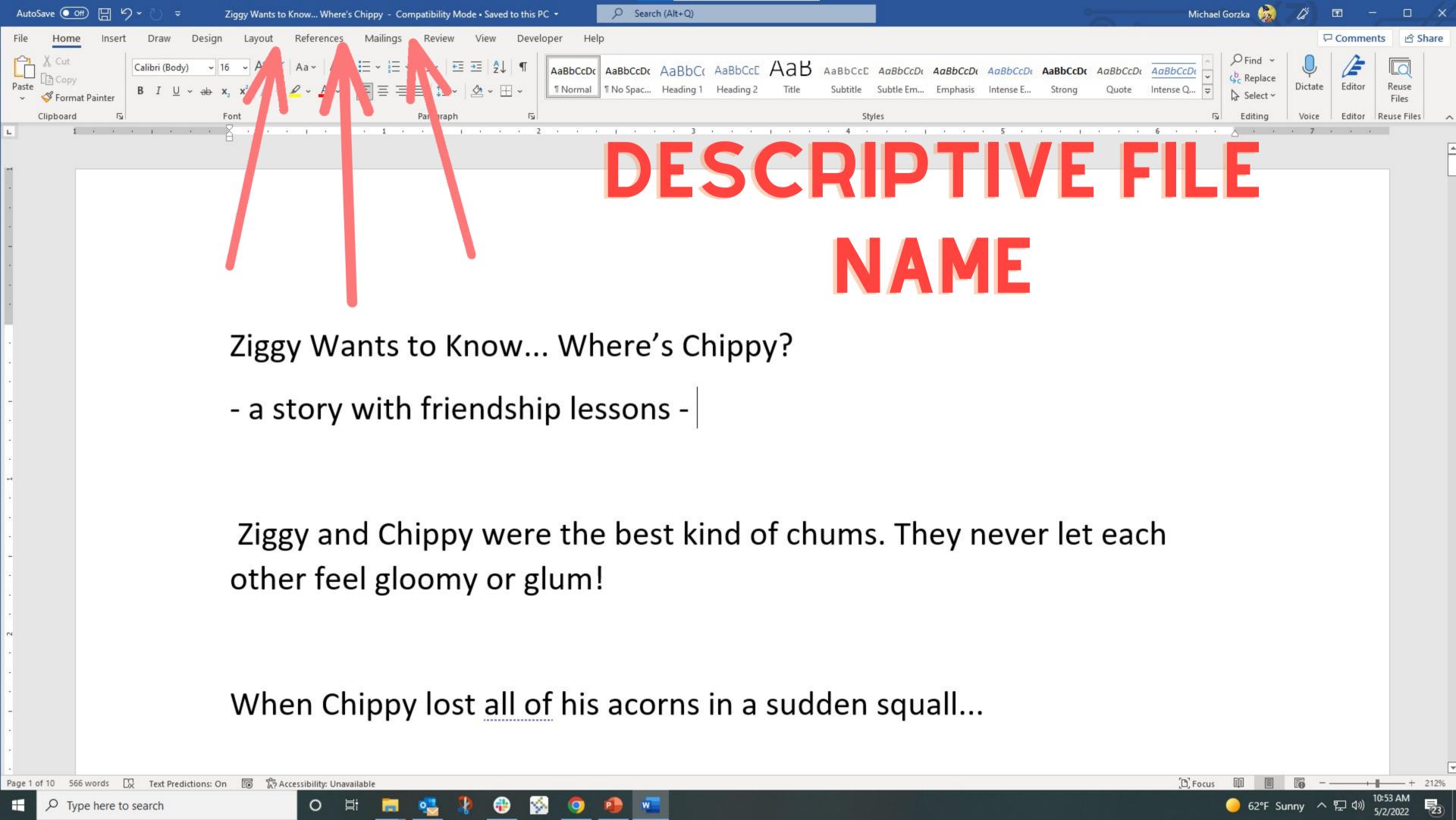

### Select a trim size

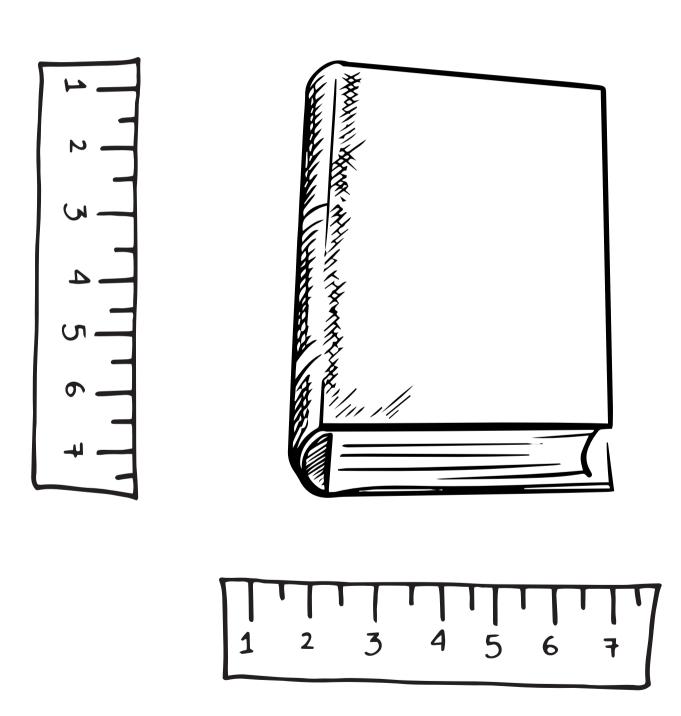

#### Select a trim size

```
Most Common Book Trim Sizes
• General Fiction: 6" x 9"
• General Nonfiction: 5.5" x 8.5"
• Thrillers/Mysteries: 5.25" x 8"
• YA General Fiction: 5" x 7"
• YA Dystopian, Fantasy, and Sci-Fi: 5.5" x 8.5"
• General Self Help: 5.25" x 8"
• Inspirational/Spiritual: 5" x 8"
• Memoir: 5.25" x 8"
• Reference: 6" x 9" and 7" x 10"
• Middle-Grade Fiction: 5" x 8"
• Children's Picture Books: 8.5" x 8.5"

    Business: 5.5" x 8.25" or 5.25" x 8"
```

Source: https://www.ingramspark.com/blog/picking-a-popular-trim-size-for-your-book

#### Make sure KDP offers your preferred trim size

#### Marketing & Distribution

Ways to Promote Your Book KDP Select Author Central A+ Content Advertising for KDP books Expanded Distribution Merchandising Tips Nominate Your eBook for a Promotion (Beta)

#### **Book Updates**

Update Your Book Details
Update Your Manuscript
Update Your Cover
Unpublishing and Deleting Books

#### Payments & Reports

Royalties Sales Reports KDP Payments

#### Legal & Content Guidelines

Kindle Direct Publishing Terms and Conditions Program Policies

User Guides
Kindle Publishing Guidelines
KDP Jumpstart

KDP University

#### Contact Us

Have feedback? Can't find your answer in our Help pages?

Contact Us

#### Trim size

You can choose from a variety of trim sizes (see the table below for a list of common trim sizes, as well as minimum and maximum page count by size).

The most common trim size for books in the U.S. is 6" x 9" (15.24 x 22.86 cm). When setting up your book, this is the default in the "Print Options" section of the Content tab. If you want a different trim size, click Select a different size.

For paperbacks, you can also enter your own custom trim size. Width must be within 4"-8.5" (10.16-21.59 cm). Height must be within 6"-11.69" (15.24-29.69 cm).

Note: All specifications below are shown width by height.

| Paperback                        |                           |                           |                                    |                                   |  |  |
|----------------------------------|---------------------------|---------------------------|------------------------------------|-----------------------------------|--|--|
| Trim Size                        | Black ink and white paper | Black ink and cream paper | Standard color ink and white paper | Premium color ink and white paper |  |  |
| 5" x 8" (12.7 x 20.32 cm)        | 24 - 828                  | 24 - 776                  | 72 - 600                           | 24 - 828                          |  |  |
| 5.06" x 7.81" (12.85 x 19.84 cm) | 24 - 828                  | 24 - 776                  | 72 - 600                           | 24 - 828                          |  |  |
| 5.25" x 8" (13.34 x 20.32 cm)    | 24 - 828                  | 24 - 776                  | 72 - 600                           | 24 - 828                          |  |  |
| 5.5" x 8.5" (13.97 x 21.59 cm)   | 24 - 828                  | 24 - 776                  | 72 - 600                           | 24 - 828                          |  |  |
| 6" x 9" (15.24 x 22.86 cm)       | 24 - 828                  | 24 - 776                  | 72 - 600                           | 24 - 828                          |  |  |
| 6.14" x 9.21" (15.6 x 23.39 cm)  | 24 - 828                  | 24 - 776                  | 72 - 600                           | 24 - 828                          |  |  |
| 6.69" x 9.61" (16.99 x 24.41 cm) | 24 - 828                  | 24 - 776                  | 72 - 600                           | 24 - 828                          |  |  |
| 7" x 10" x (17.78 x 25.4 cm)     | 24 - 828                  | 24 - 776                  | 72 - 600                           | 24 - 828                          |  |  |
| 7.44" x 9.69" (18.9 x 24.61 cm)  | 24 - 828                  | 24 - 776                  | 72 - 600                           | 24 - 828                          |  |  |
| 7.5" x 9.25" (19.05 x 23.5 cm)   | 24 - 828                  | 24 - 776                  | 72 - 600                           | 24 - 828                          |  |  |
| 8" x 10" (20.32 x 25.4 cm)       | 24 - 828                  | 24 - 776                  | 72 - 600                           | 24 - 828                          |  |  |
| 8.25" x 6" (20.96 x 15.24 cm)    | 24 - 800                  | 24 - 750                  | 72 - 600                           | 24 - 800                          |  |  |
| 8.25" x 8.25" (20.96 x 20.96 cm) | 24 - 800                  | 24 - 750                  | 72 - 600                           | 24 - 800                          |  |  |
| 8.5" x 8.5" (21.59 x 21.59 cm)   | 24 - 590                  | 24 - 550                  | 72 - 600                           | 24 - 590                          |  |  |
| 8.5" x 11" (21.59 x 27.94 cm)    | 24 - 590                  | 24 - 550                  | 72 - 600                           | 24 - 590                          |  |  |
| 8.27" x 11.69" (21 x 29.7 cm)    | 24 - 780                  | 24 - 730                  | Not available                      | 24 - 590                          |  |  |
| Hardcover                        | ·                         |                           |                                    |                                   |  |  |
| Trim Size                        | Black ink and white paper | Black ink and cream paper | Standard color ink and white paper | Premium color ink and white paper |  |  |
| 5.5" x 8.5" (13.97 x 21.59 cm)   | 75 - 550                  | 75 - 550                  | Not available                      | 75 - 550                          |  |  |
| 6" x 9" (15.24 x 22.86 cm)       | 75 - 550                  | 75 - 550                  | Not available                      | 75 - 550                          |  |  |
| 6.14" x 9.21" (15.6 x 23.39 cm)  | 75 - 550                  | 75 - 550                  | Not available                      | 75 - 550                          |  |  |
| 7" x 10" (17.78 x 25.4 cm)       | 75 - 550                  | 75 - 550                  | Not available                      | 75 - 550                          |  |  |
| 8.25" x 11" (20.96 x 27.94 cm)   | 75 - 550                  | 75 - 550                  | Not available                      | 75 - 550                          |  |  |

Source: https://kdp.amazon.com/en\_US/help/topic/G201834180#trim

#### Make sure KDP offers your preferred trim size

#### Marketing & Distribution Ways to Promote Your Book

KDP Select
Author Central
A+ Content
Advertising for KDP books
Expanded Distribution
Merchandising Tips
Nominate Your eBook for a
Promotion (Beta)

#### **Book Updates**

Update Your Book Details
Update Your Manuscript
Update Your Cover
Unpublishing and Deleting Books

#### Payments & Reports

Royalties Sales Reports KDP Payments

#### Legal & Content Guidelines

Kindle Direct Publishing Terms and Conditions Program Policies

User Guides

Kindle Publishing Guidelines KDP Jumpstart KDP University

#### Contact Us

Have feedback? Can't find your answer in our Help pages?

Contact Us

#### Trim size

You can choose from a variety of trim sizes (see the table below for a list of common trim sizes, as well as minimum and maximum page count by size).

The most common trim size for books in the U.S. is 6" x 9" (15.24 x 22.86 cm). When setting your book, this is the default in the "Print Options" section of the Content tab. If you want a different trim size, click Select a different size.

For paperbacks, you can also enter your own custom trim size. Width must be within 4"-8.5" (16-21.59 cm), Height must be within 6"-11.69" (15.24-29.69 cm).

Note: All specifications below are shown width by height

| Paperback                        |                           |                           |                                    |                                   |
|----------------------------------|---------------------------|---------------------------|------------------------------------|-----------------------------------|
| Trim Size                        | Black ink and white paper | Black and cream paper     | Standard color ink and white paper | Premium color ink and white paper |
| 5" x 8" (12.7 x 20.32 cm)        | 24 - 828                  | 24 - 7                    | 72 - 600                           | 24 - 828                          |
| 5.06" x 7.81" (12.85 x 19.84 cm) | 24 - 828                  | 24 - 7                    | 72 - 600                           | 24 - 828                          |
| 5.25" x 8" (13.34 x 20.32 cm)    | 24 - 828                  | 24 - 7                    | 72 - 600                           | 24 - 828                          |
| 5.5" x 8.5" (13.97 x 21.59 cm)   | 24 - 828                  | 24 - 77                   | 72 - 600                           | 24 - 828                          |
| 6" x 9" (15.24 x 22.86 cm)       | 24 - 828                  | - 77                      | 72 - 600                           | 24 - 828                          |
| 6.14" x 9.21" (15.6 x 23.39 cm)  | 24 - 828                  | 2 77                      | 72 - 600                           | 24 - 828                          |
| 6.69" x 9.61" (16.99 x 24.41 cm) | 24 - 828                  | 24 7                      | 72 - 600                           | 24 - 828                          |
| 7" x 10" x (17.78 x 25.4 cm)     | 24 - 828                  | 24 - 7                    | 72 - 600                           | 24 - 828                          |
| 7.44" x 9.69" (18.9 x 24.61 cm)  | 24 - 828                  | 24 - 77                   | 72 - 600                           | 24 - 828                          |
| 7.5" x 9.25" (19.05 x 23.5 cm)   | 24 - 828                  | 24 - 776                  | 72 - 600                           | 24 - 828                          |
| 8" x 10" (20.32 x 25.4 cm)       | 24 - 828                  | 24 - 776                  | 72 - 600                           | 24 - 828                          |
| 8.25" x 6" (20.96 x 15.24 cm)    | 24 - 800                  | 24 - 750                  | 72 - 600                           | 24 - 800                          |
| 8.25" x 8.25" (20.96 x 20.96 cm) | 24 - 800                  | 24 - 750                  | 72 - 600                           | 24 - 800                          |
| 8.5" x 8.5" (21.59 x 21.59 cm)   | 24 - 590                  | 24 - 550                  | 72 - 600                           | 24 - 590                          |
| 8.5" x 11" (21.59 x 27.94 cm)    | 24 - 590                  | 24 - 550                  | 72 - 600                           | 24 - 590                          |
| 8.27" x 11.69" (21 x 29.7 cm)    | 24 - 780                  | 24 - 730                  | Not available                      | 24 - 590                          |
| Hardcover                        |                           |                           |                                    |                                   |
| Trim Size                        | Black ink and white paper | Black ink and cream paper | Standard color ink and white paper | Premium color ink and white paper |
| 5.5" x 8.5" (13.97 x 21.59 cm)   | 75 - 550                  | 75 - 550                  | Not available                      | 75 - 550                          |
| 6" x 9" (15.24 x 22.86 cm)       | 75 - 550                  | 75 - 550                  | Not available                      | 75 - 550                          |
| 6.14" x 9.21" (15.6 x 23.39 cm)  | 75 - 550                  | 75 - 550                  | Not available                      | 75 - 550                          |
| 7" x 10" (17.78 x 25.4 cm)       | 75 - 550                  | 75 - 550                  | Not available                      | 75 - 550                          |
| 8.25" x 11" (20.96 x 27.94 cm)   | 75 - 550                  | 75 - 550                  | Not available                      | 75 - 550                          |

Source: https://kdp.amazon.com/en\_US/help/topic/G201834180#trim

### Page Setup

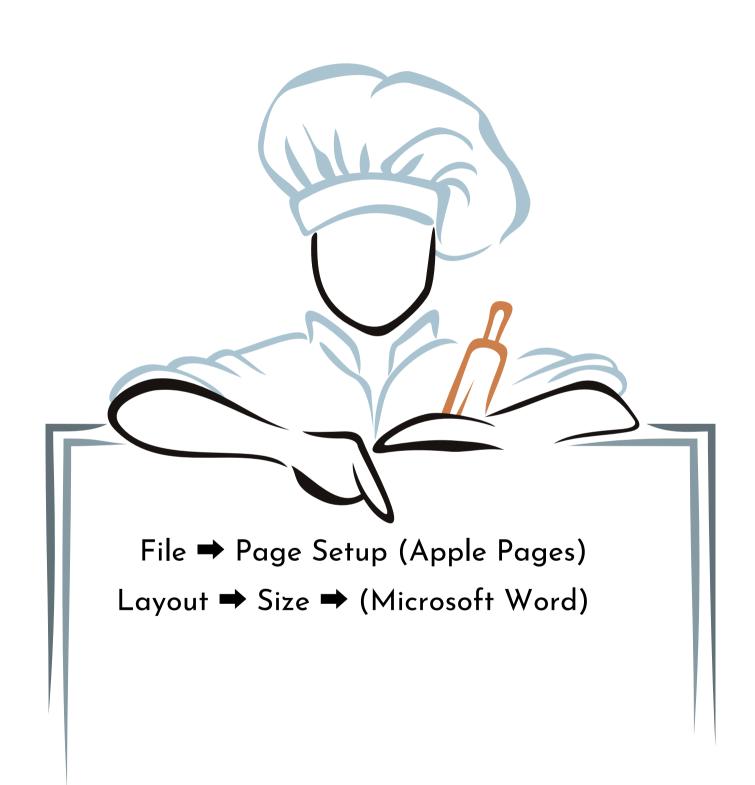

Trim size setup will vary between programs but there should be a menu selection for it

### Page Setup

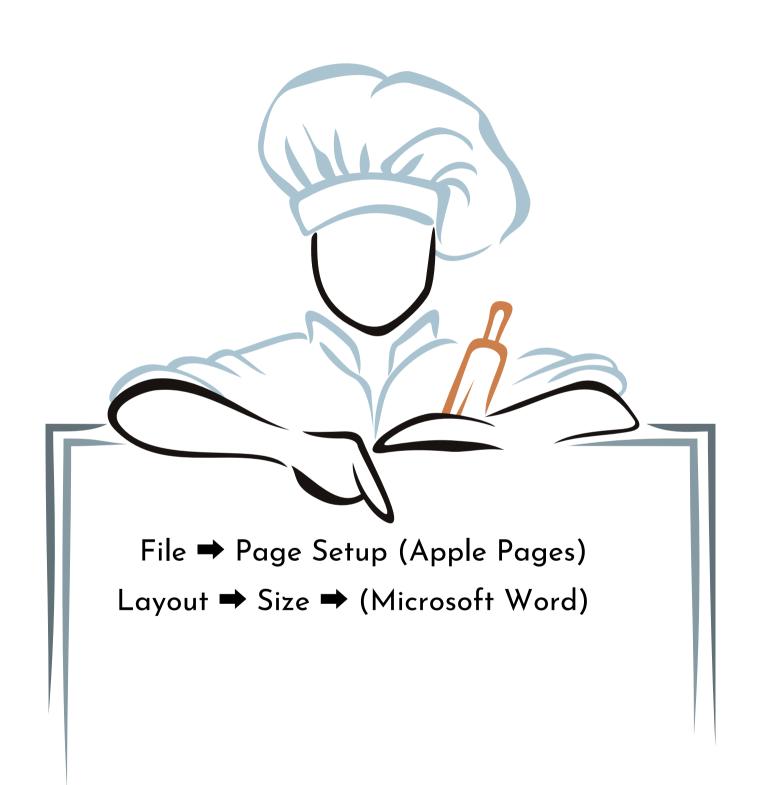

Trim size setup will vary between programs but there should be a menu selection for it

### Page Setup

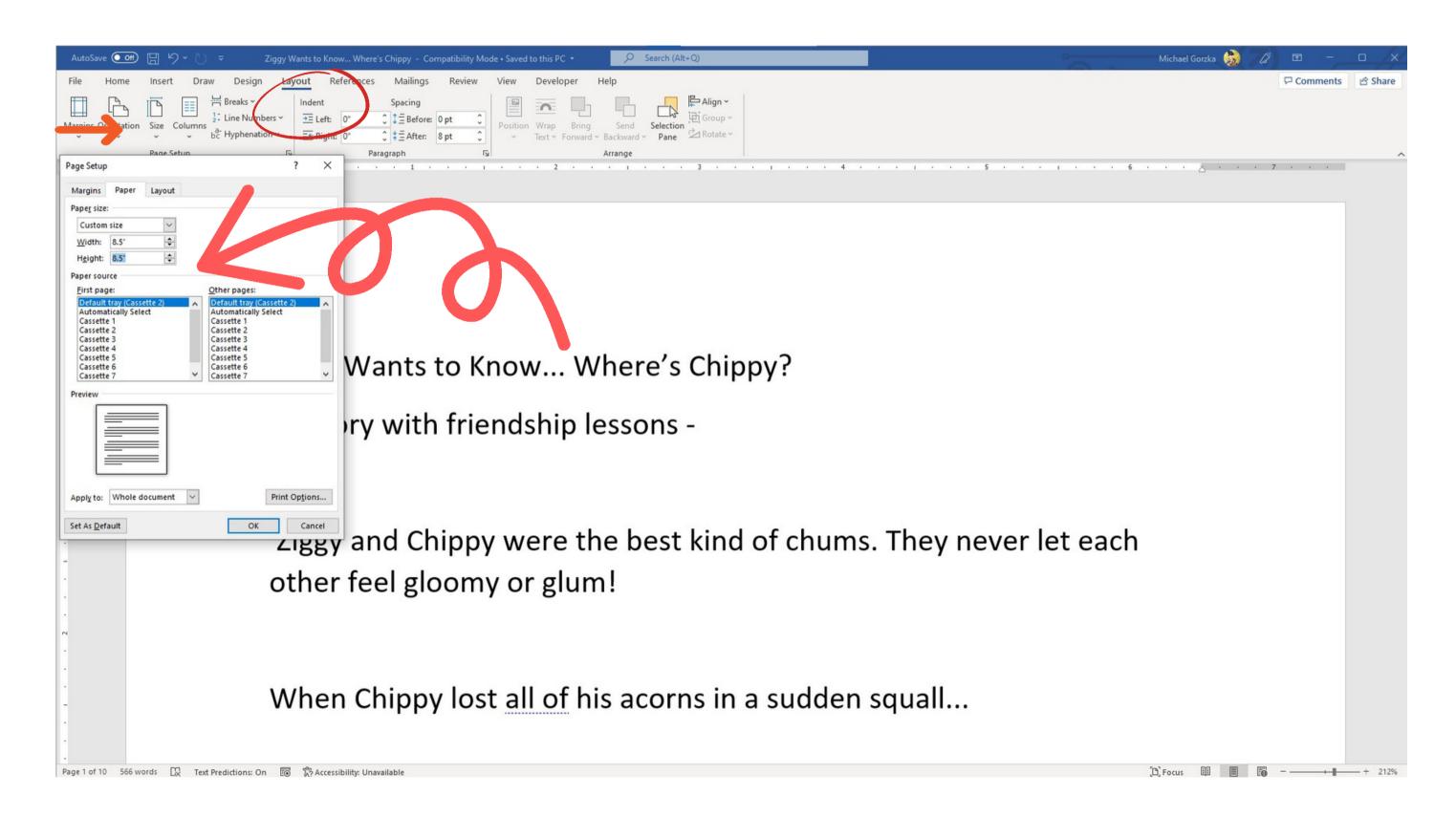

### Insert images

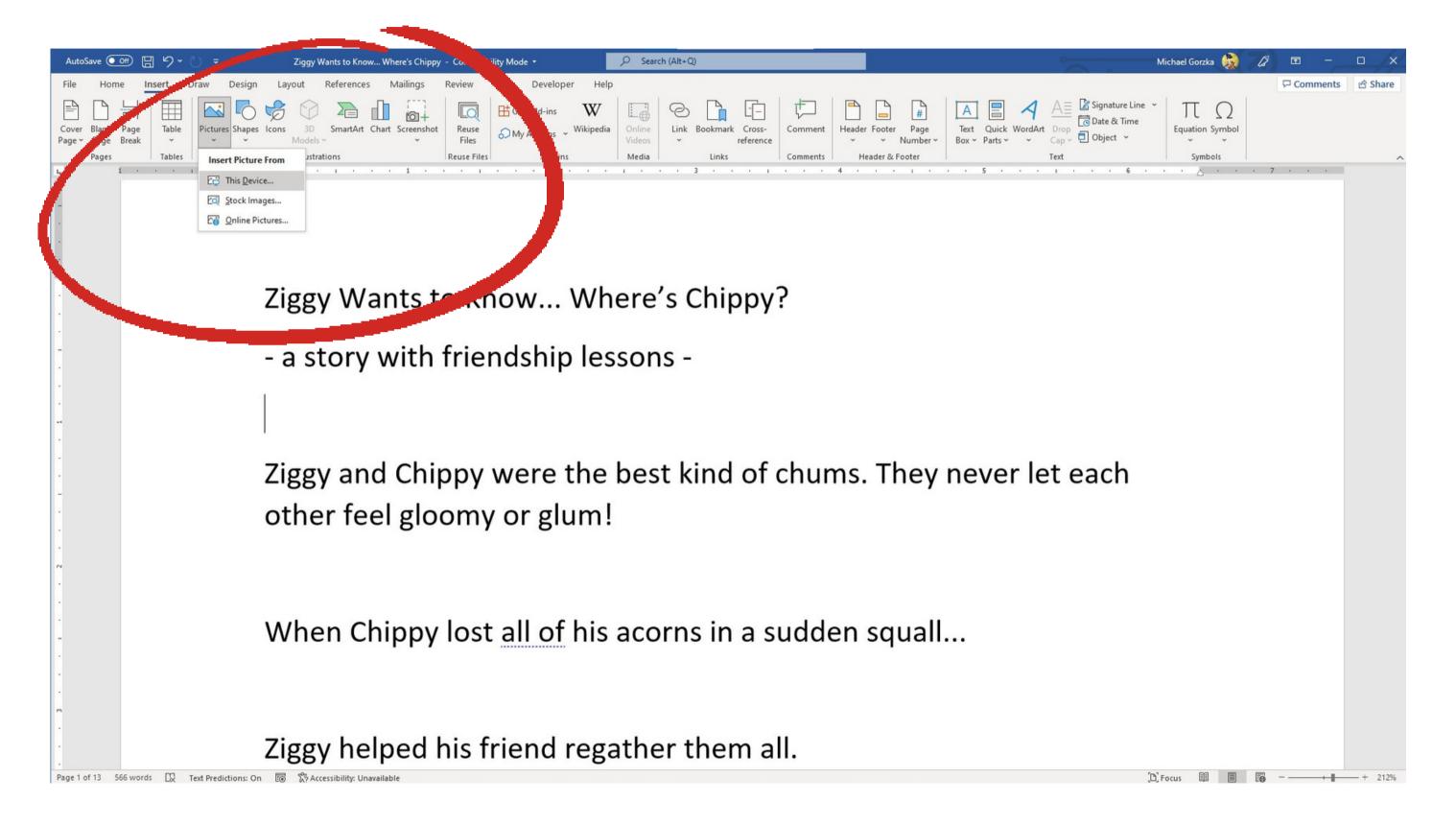

#### Insert images

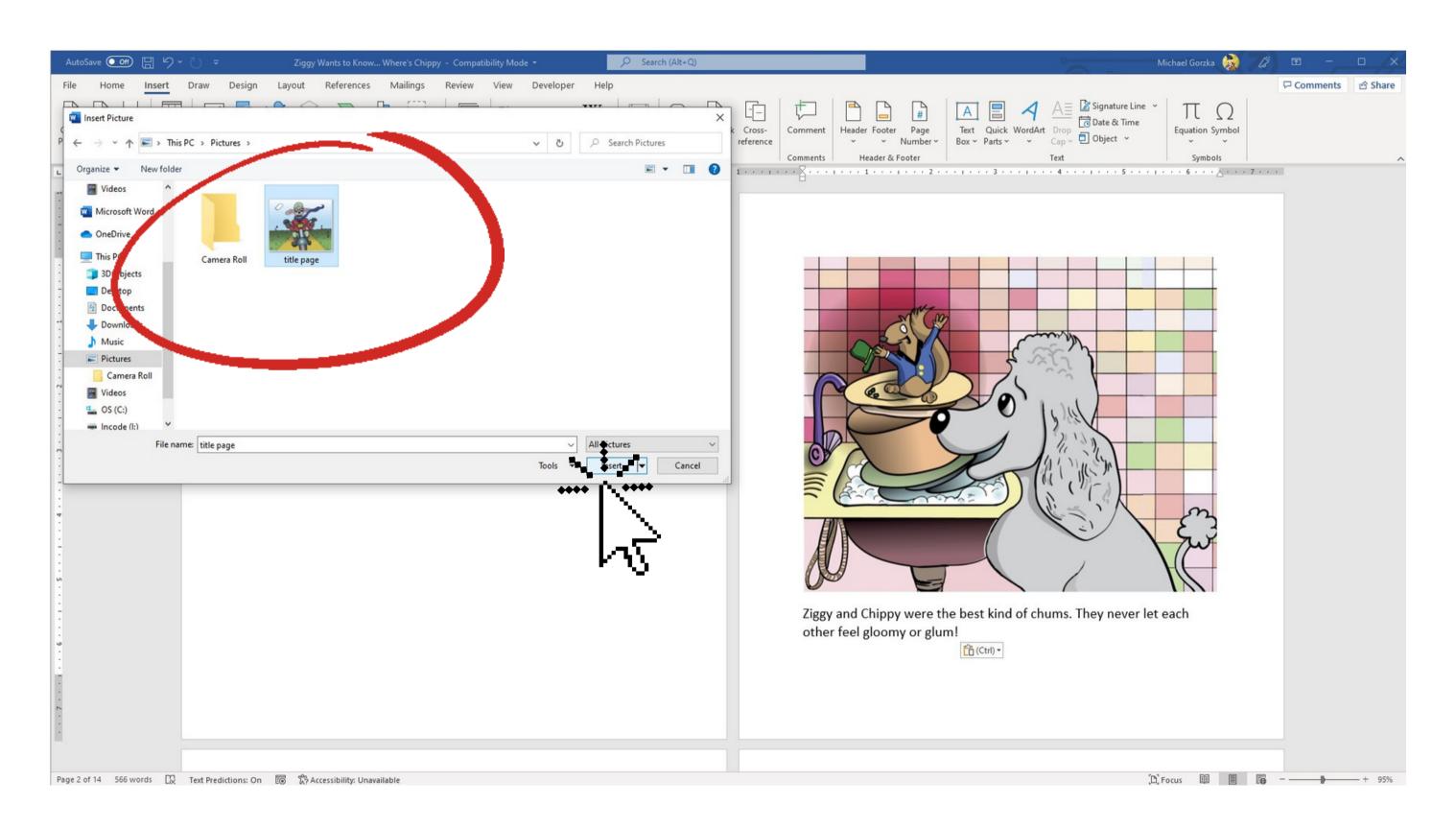

### Position images on page

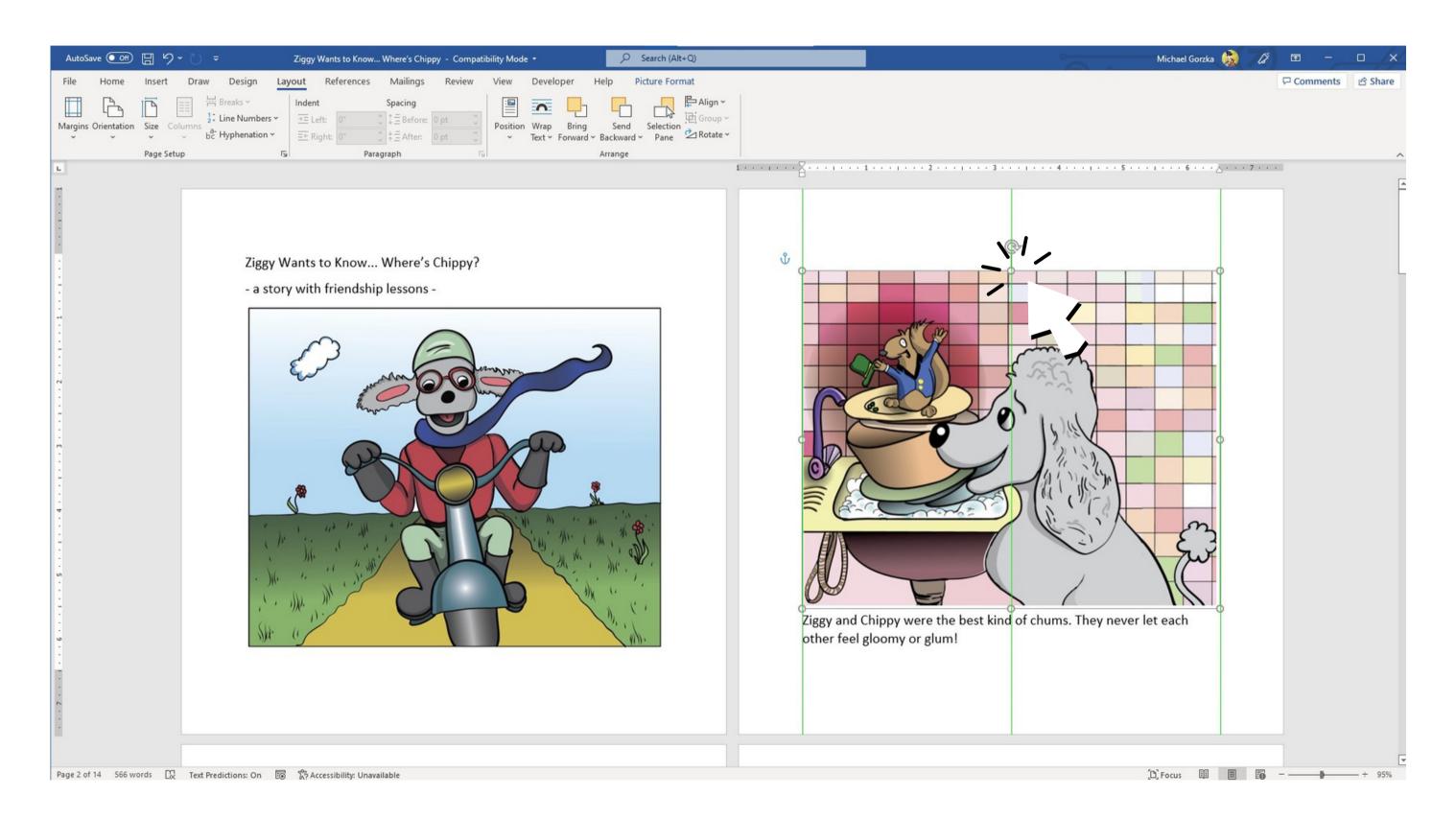

#### Format text

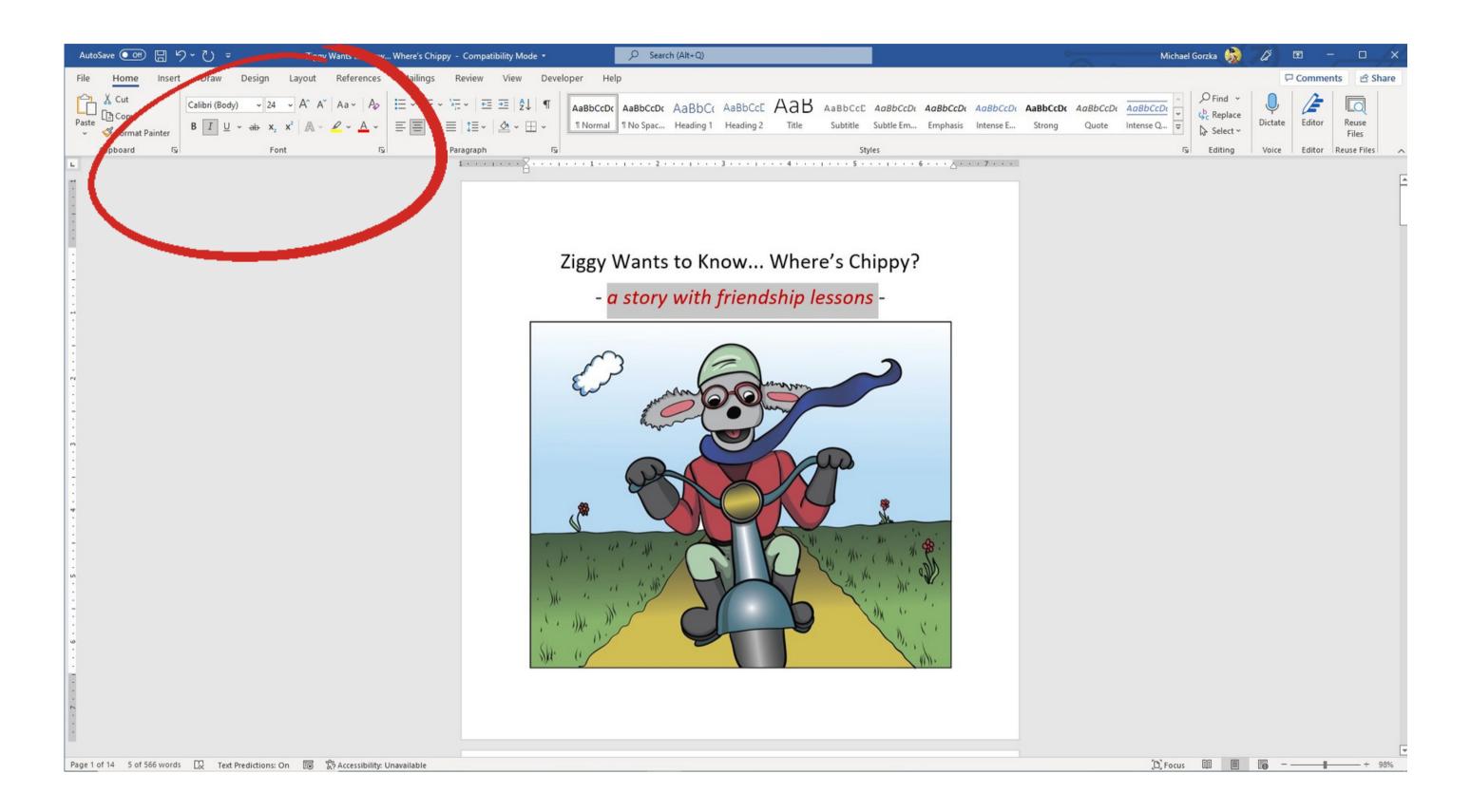

### Export as PDF

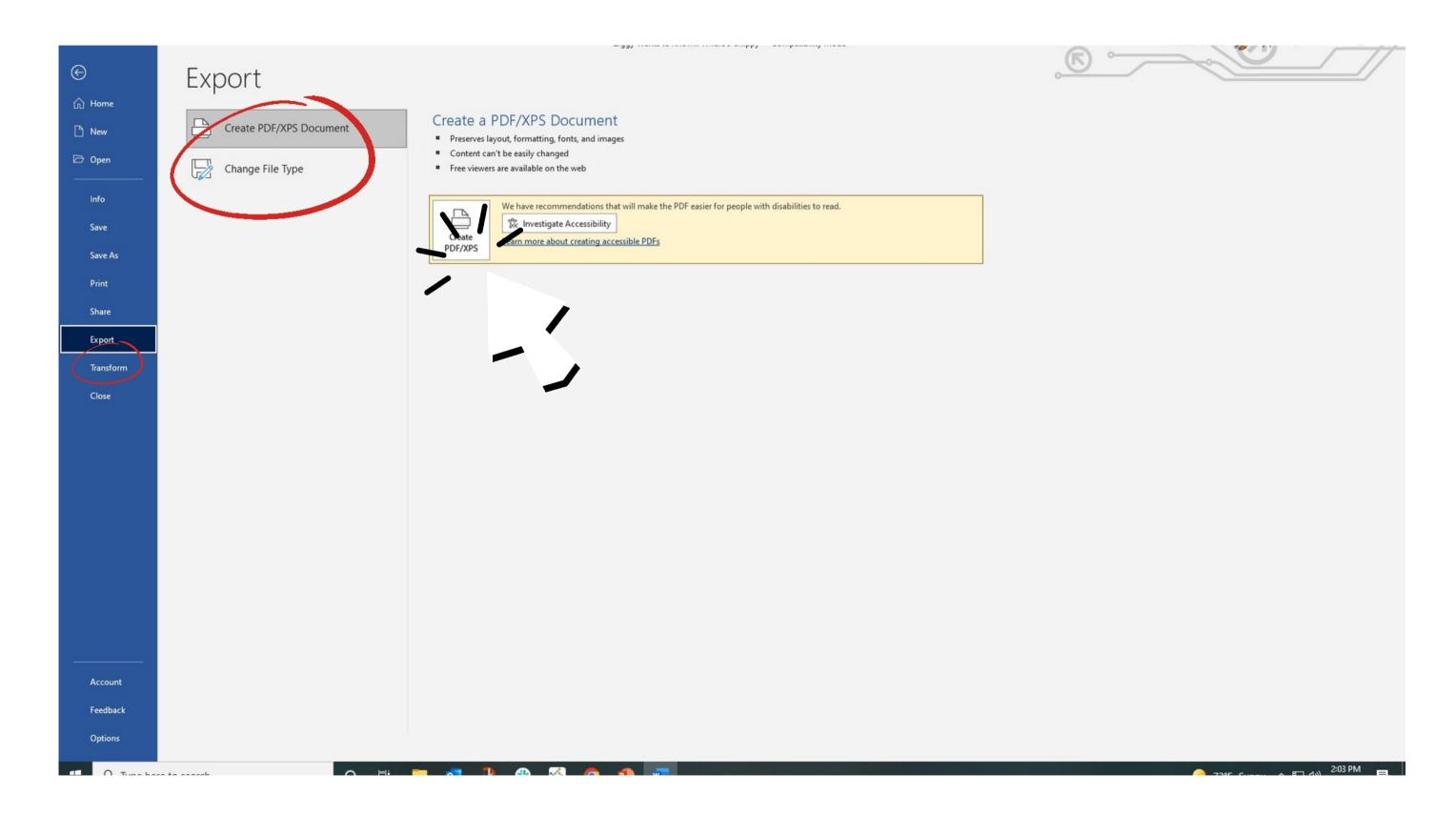

#### Reminder

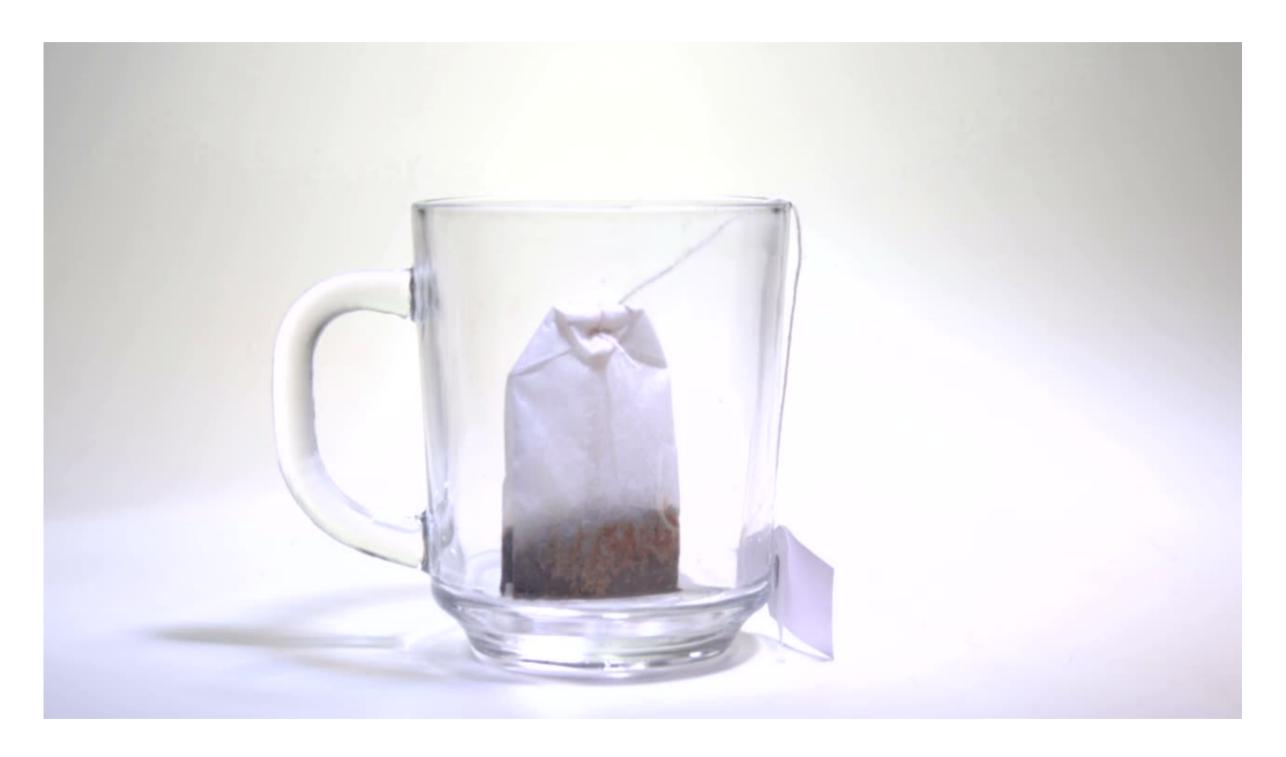

Always proceed methodically (as if you were brewing a cup of tea)

#### Reminder

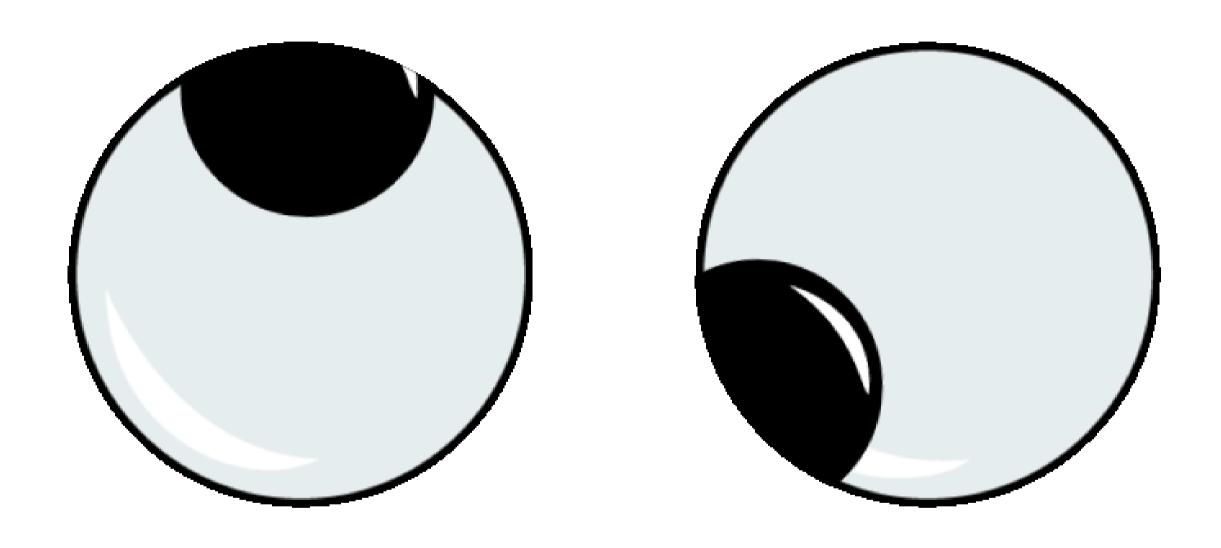

Look for visual cues

#### Reminder

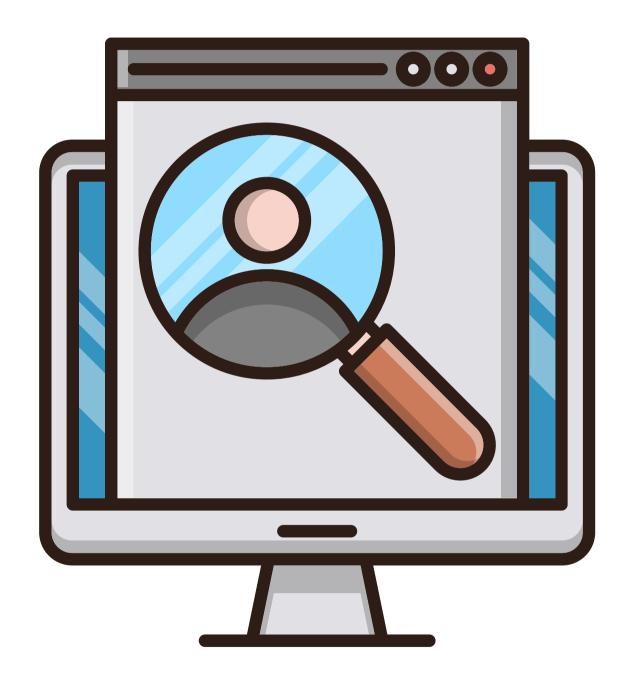

visual cues include: icons, menus and search boxes

# Think about what you want to do and then look around for a way to do it.

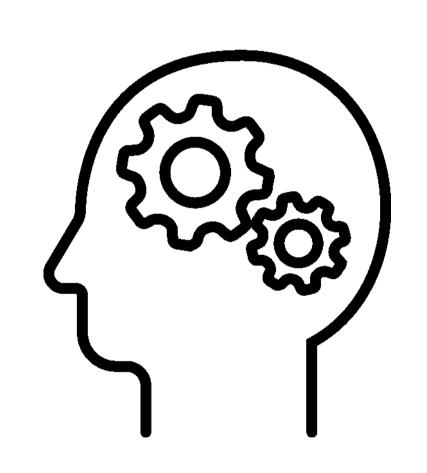

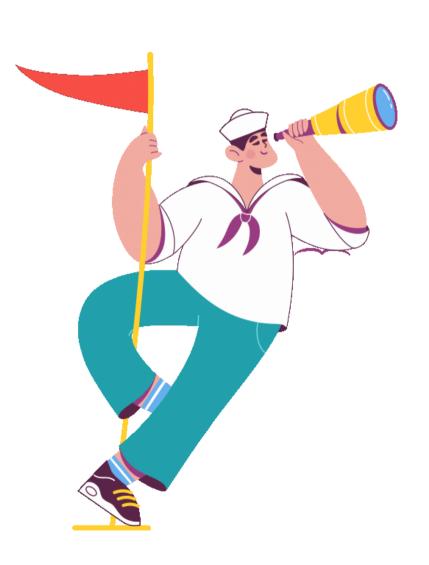

#### Cover Creation

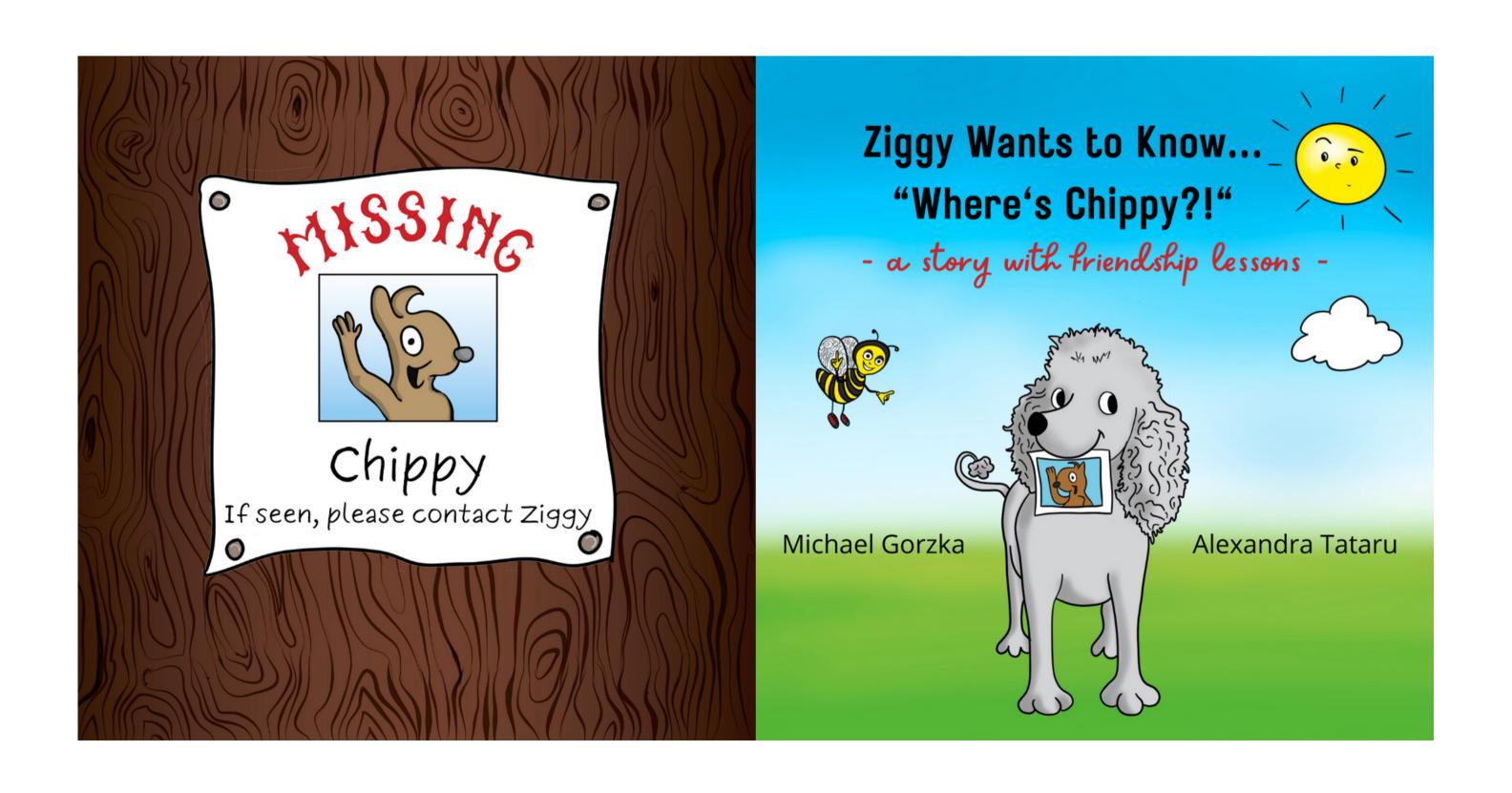

### KDP cover template calculator

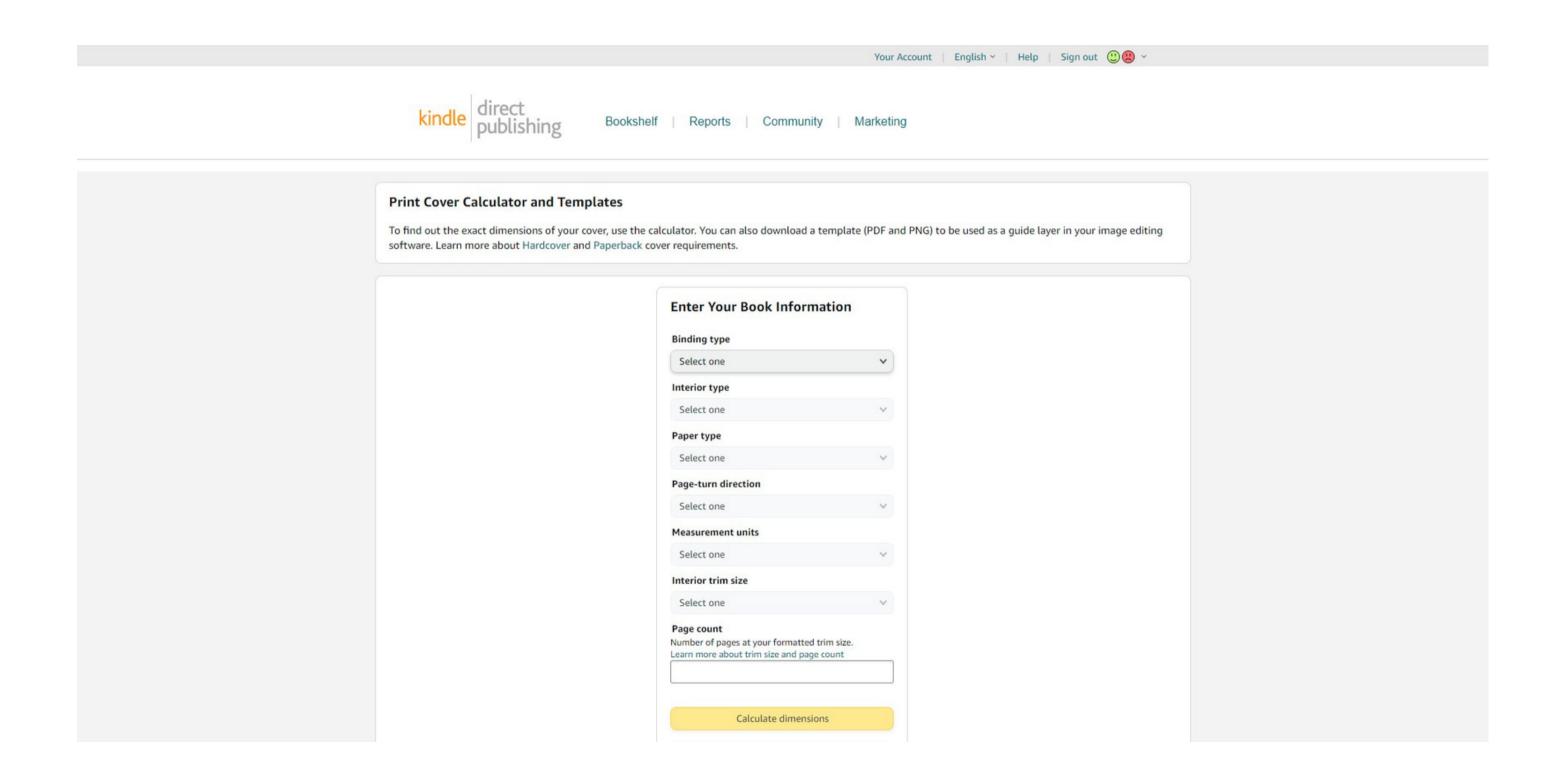

### Enter your book information

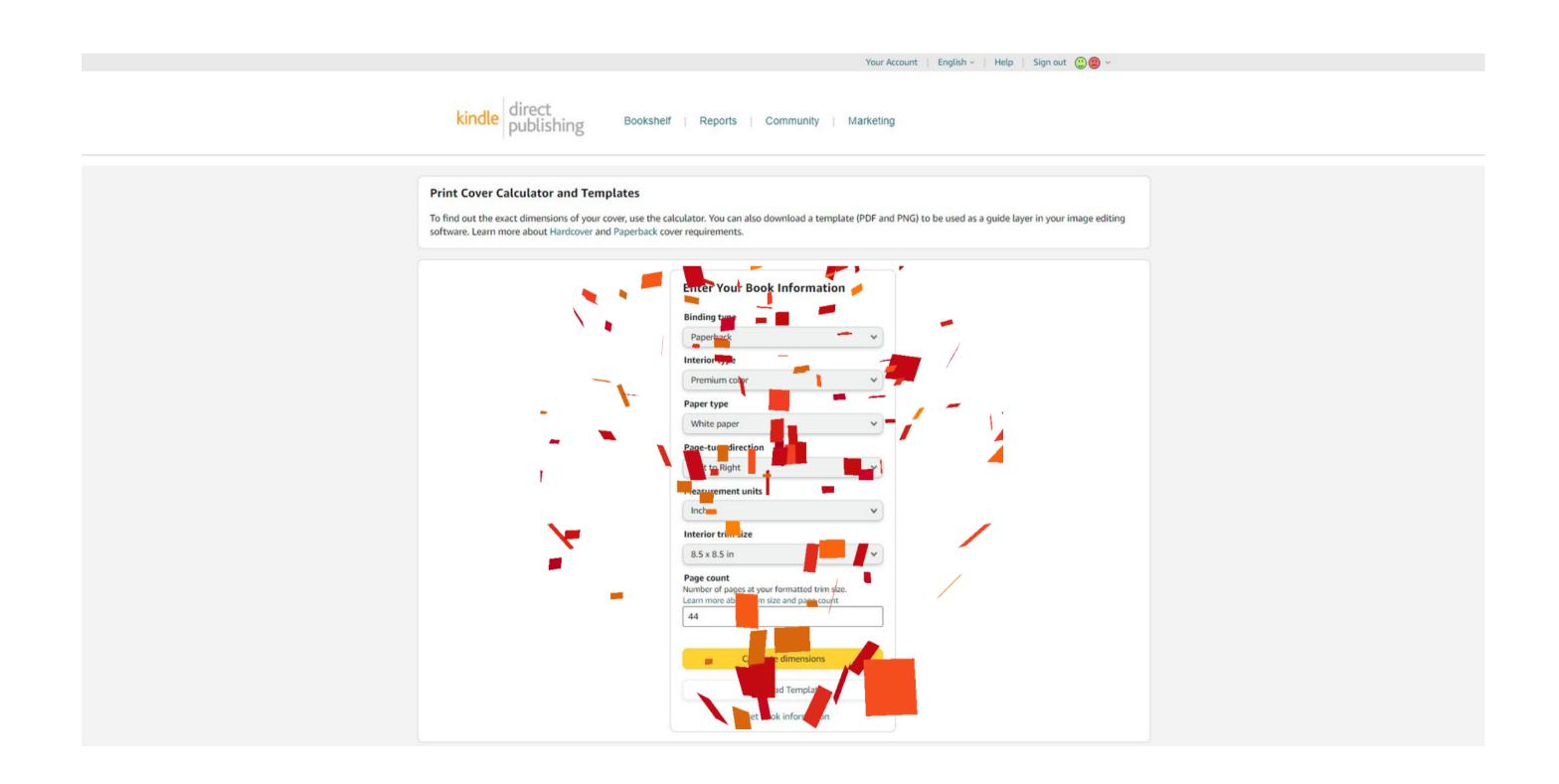

### Download the cover template

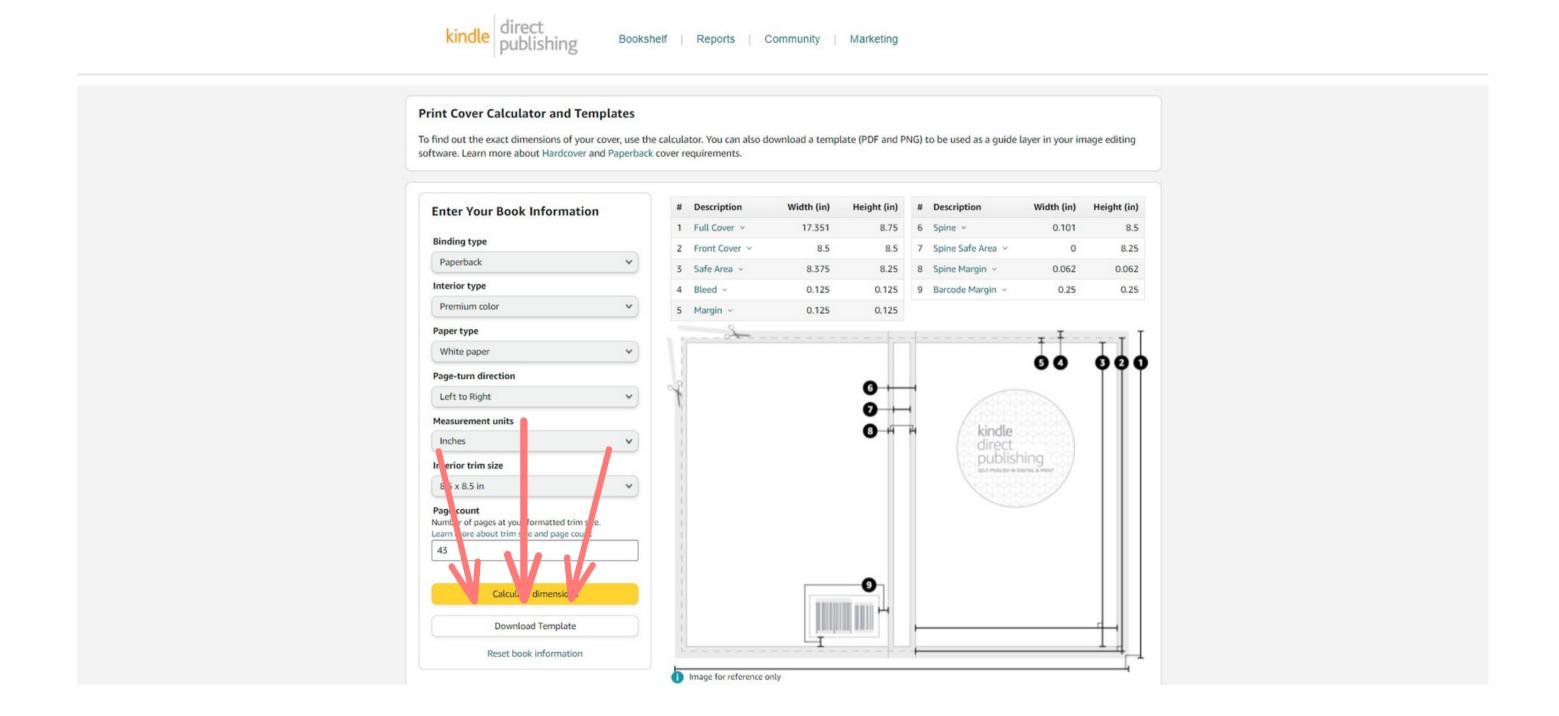

#### Open the template file and get the actual cover dimensions

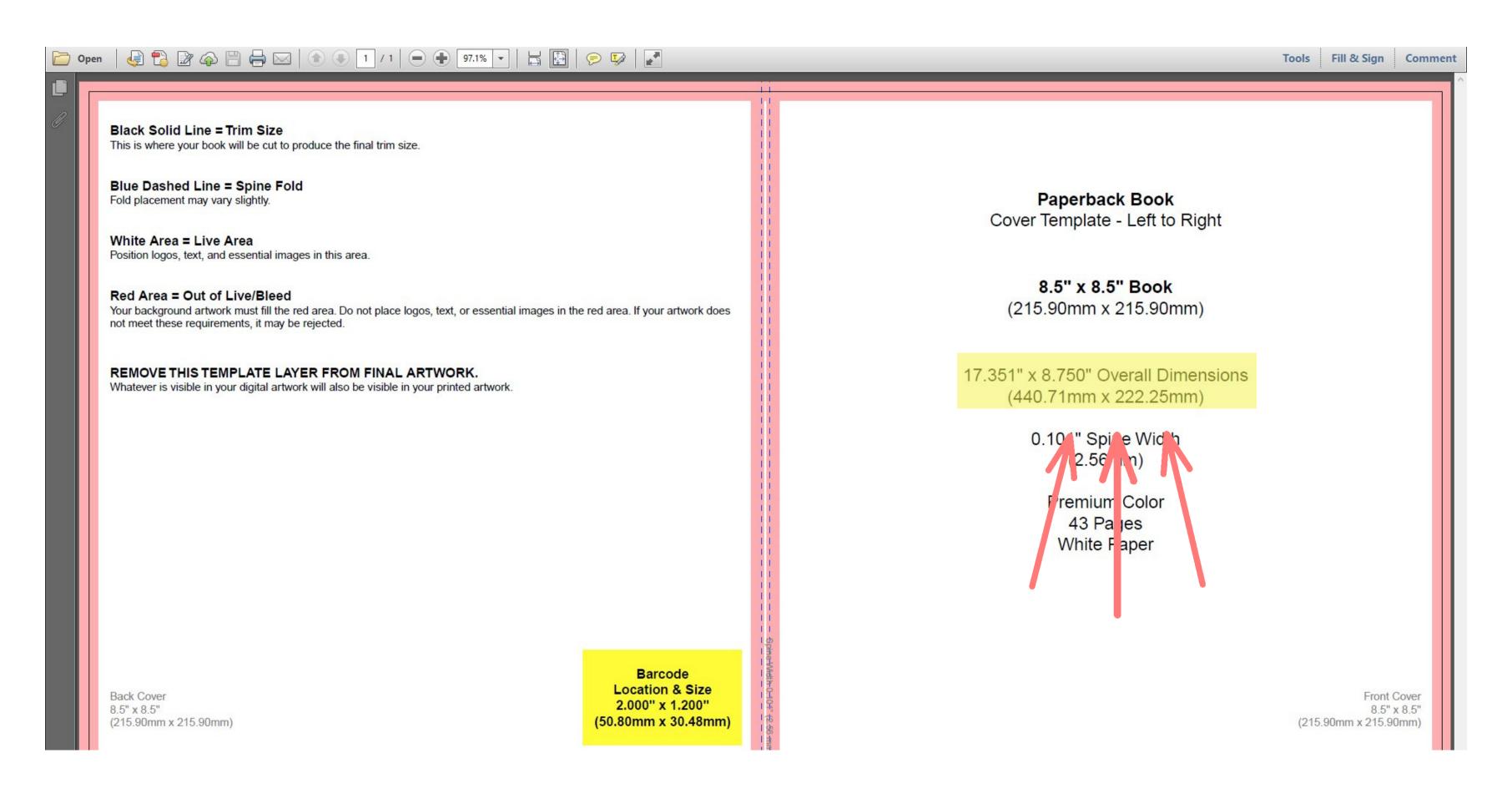

## Create a custom size design in Canva with those actual dimensions

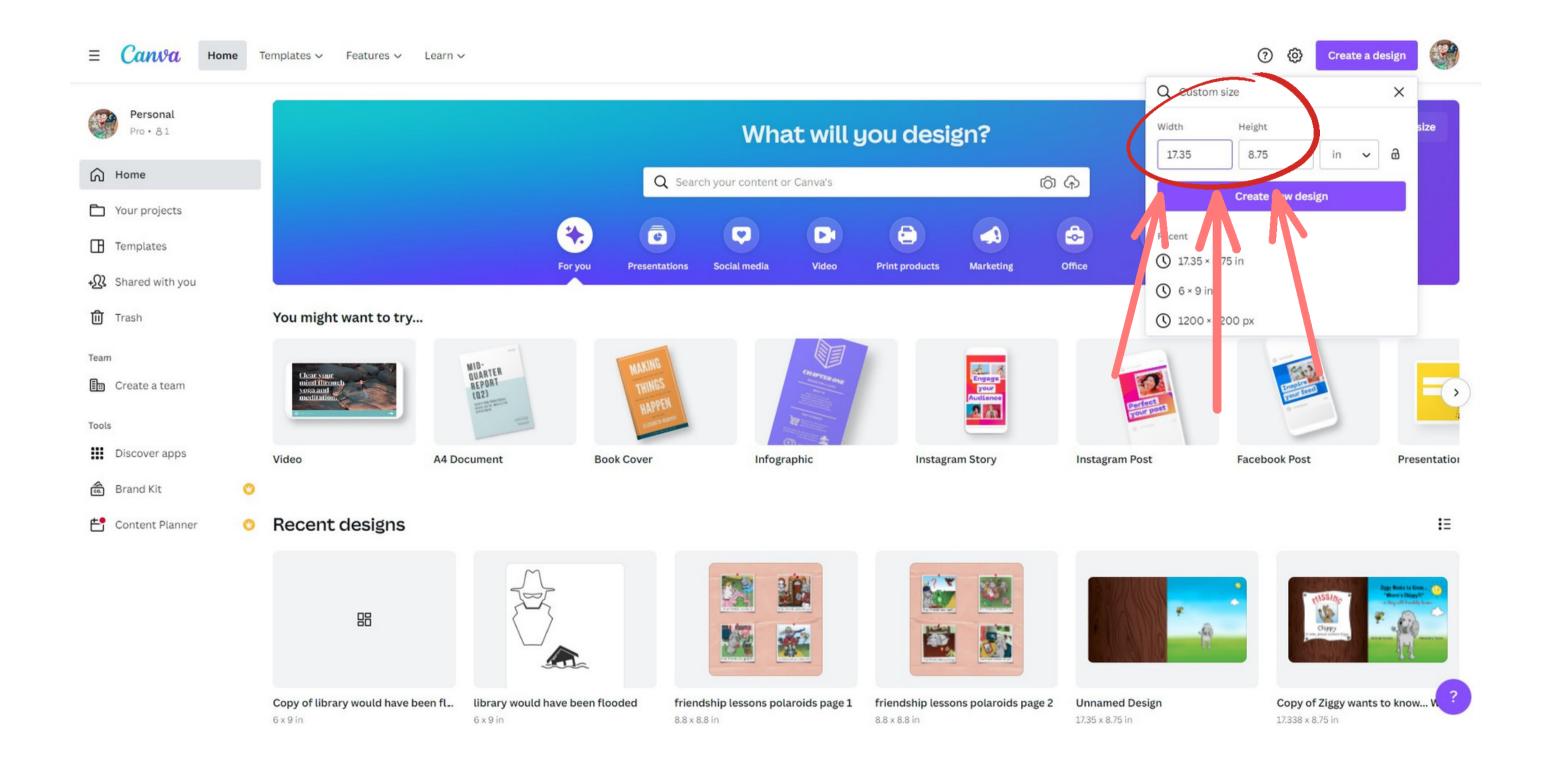

#### Upload the cover template from your computer

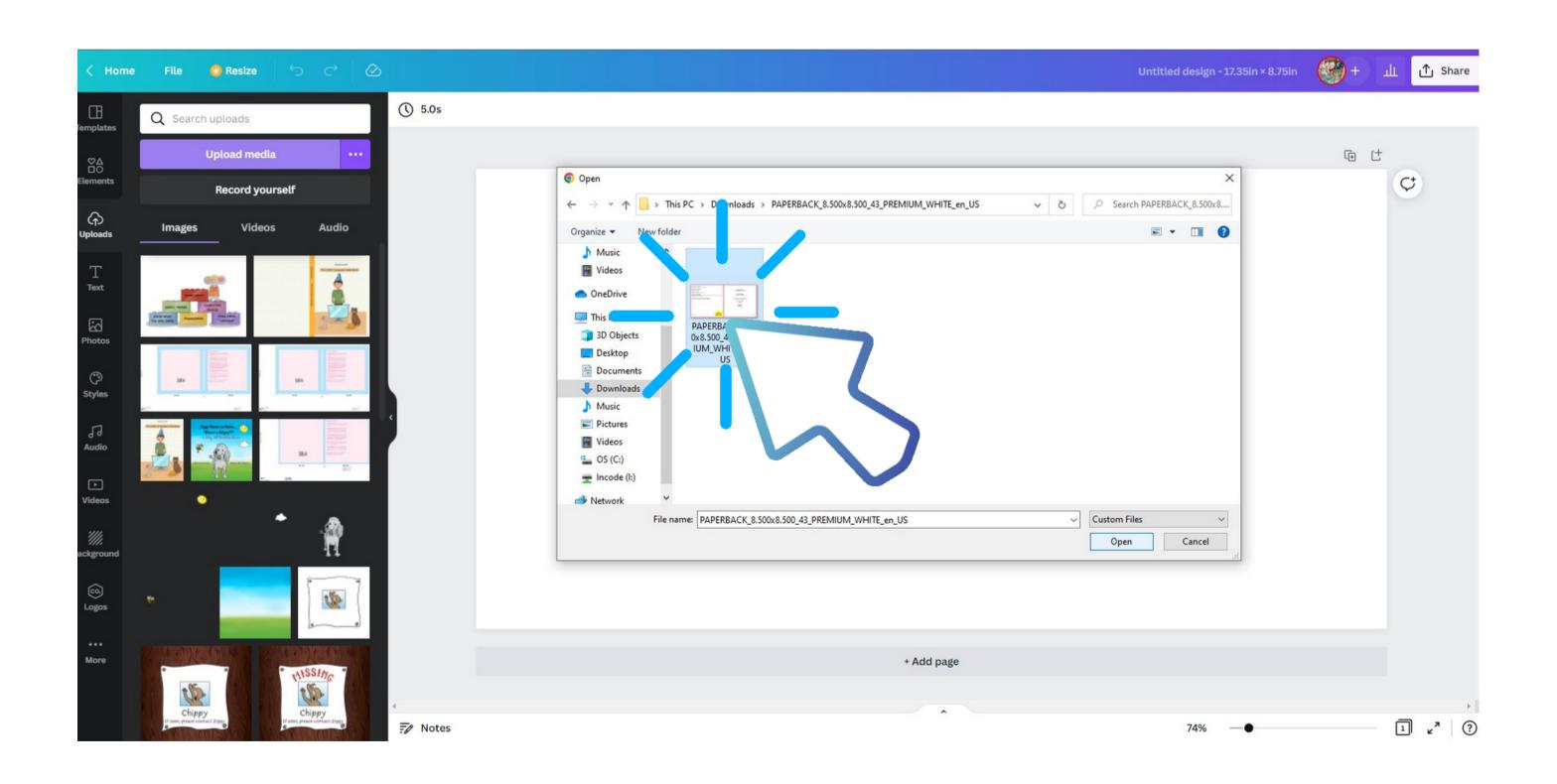

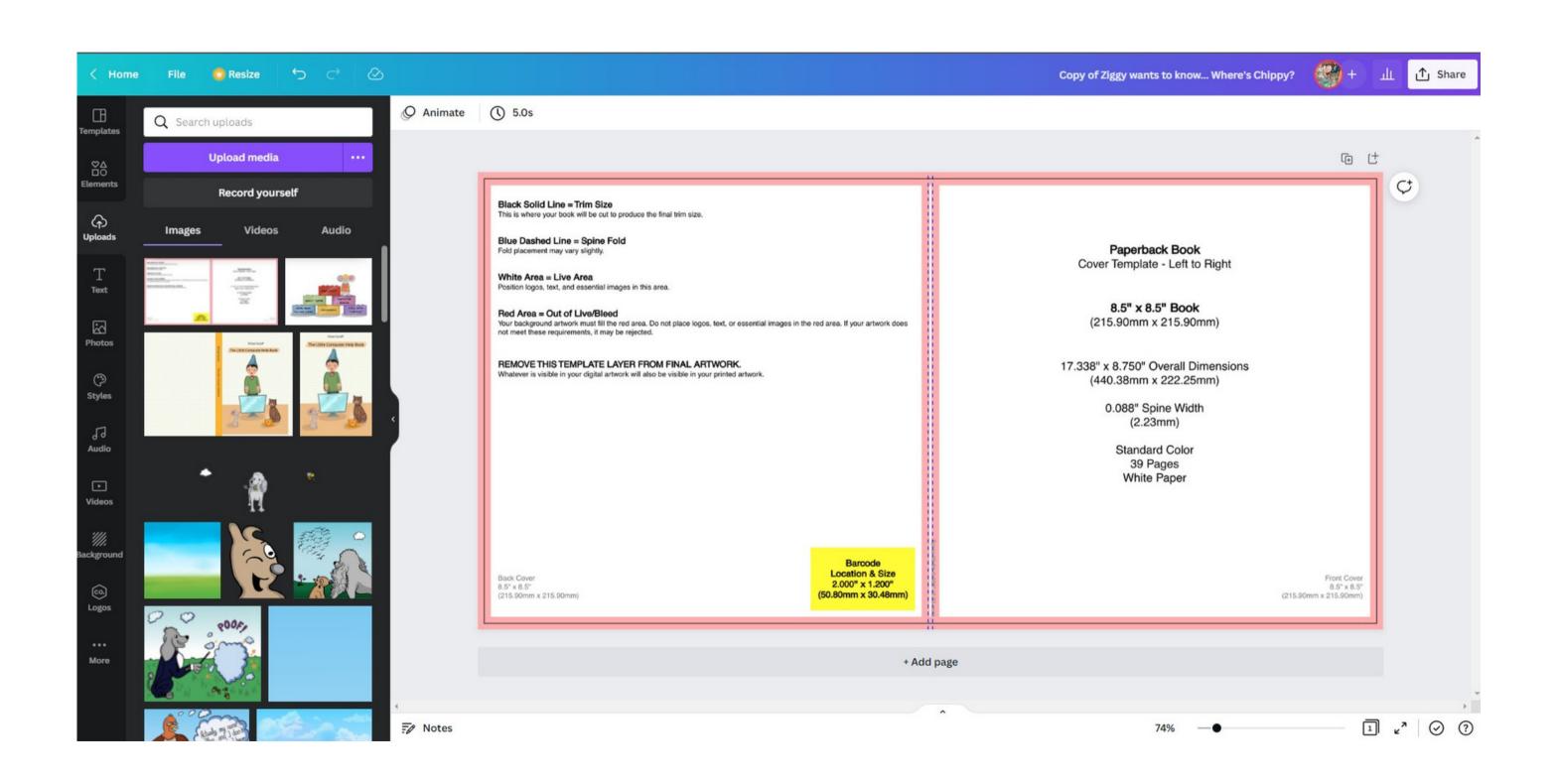

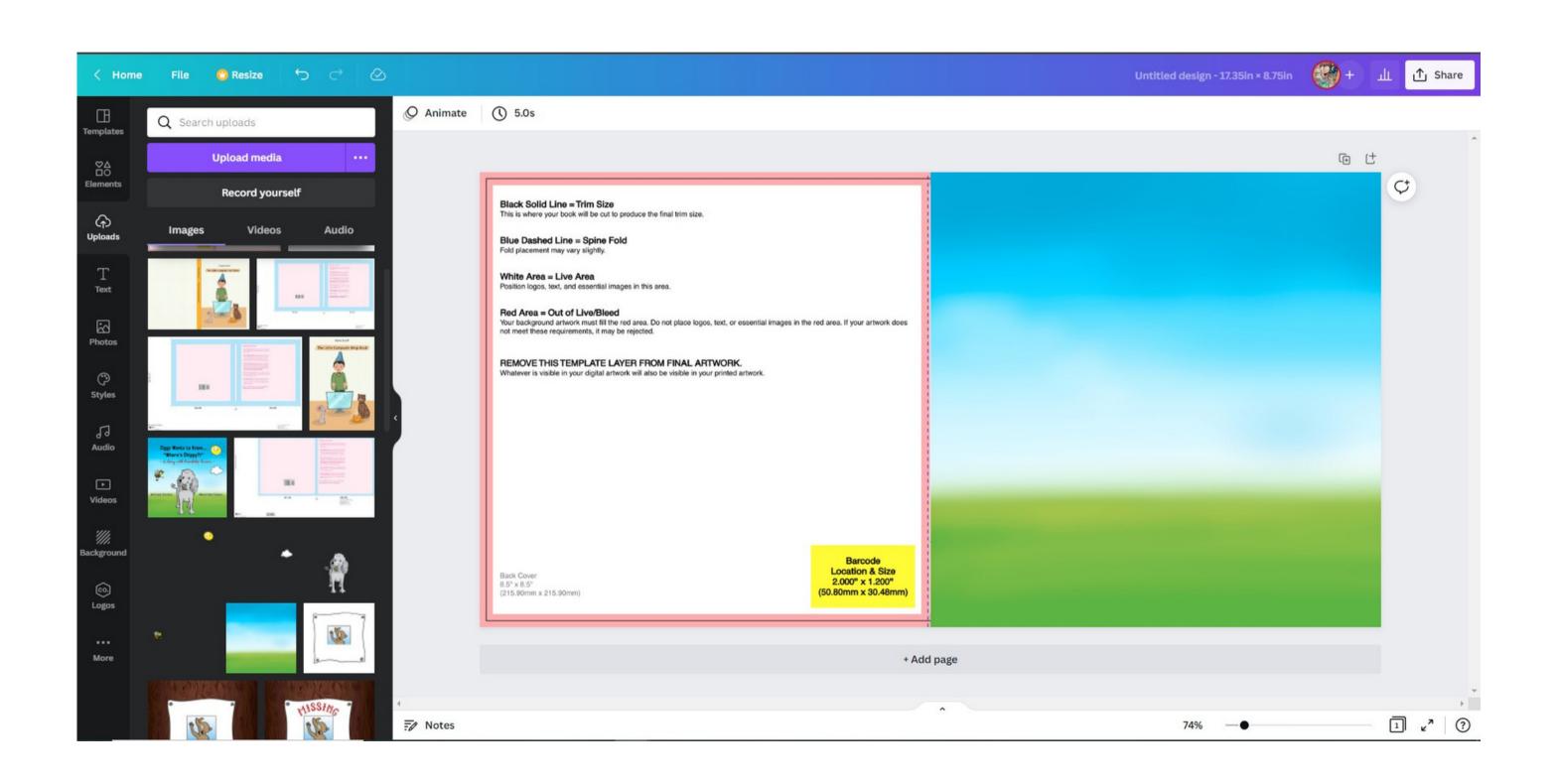

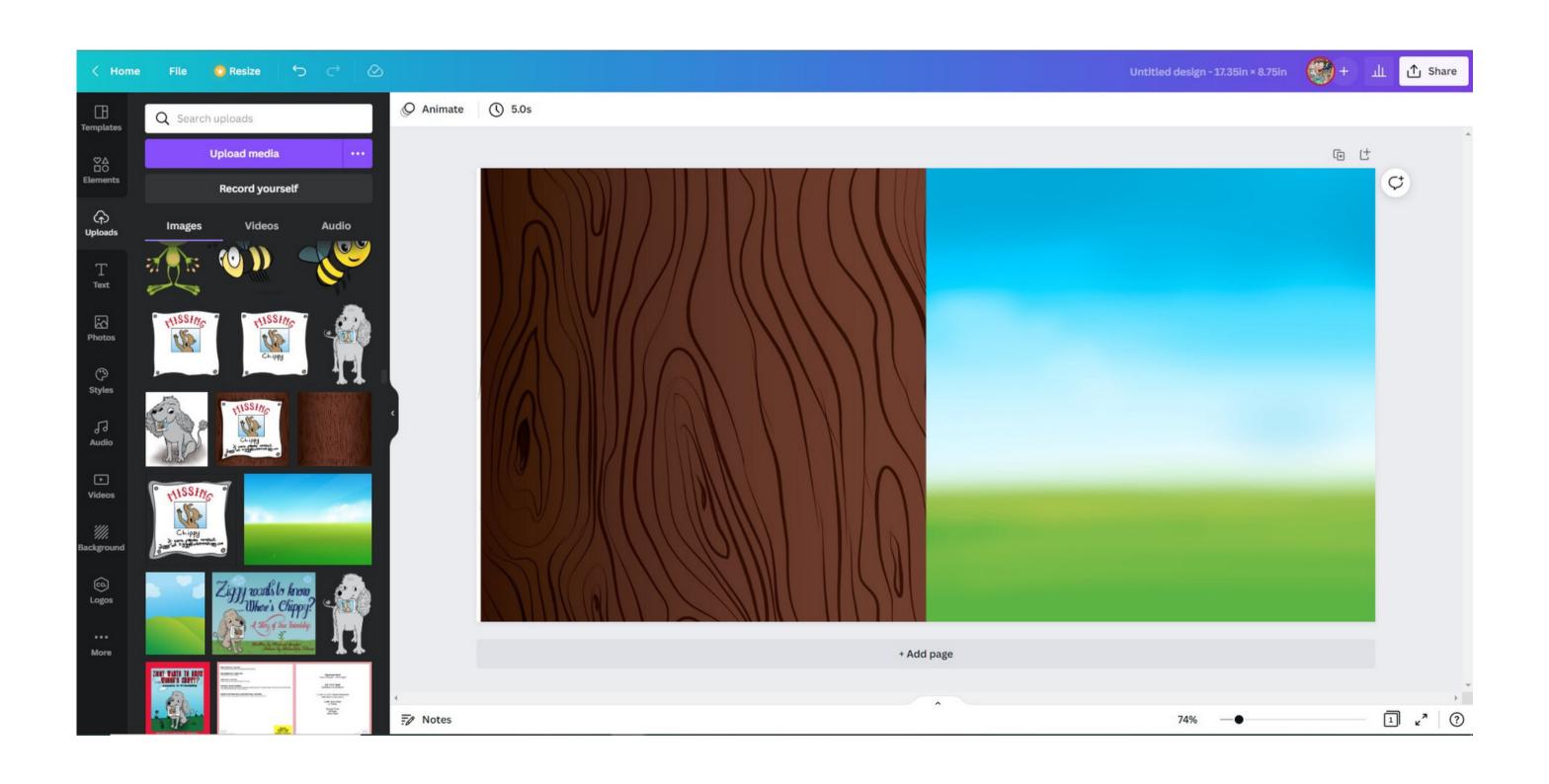

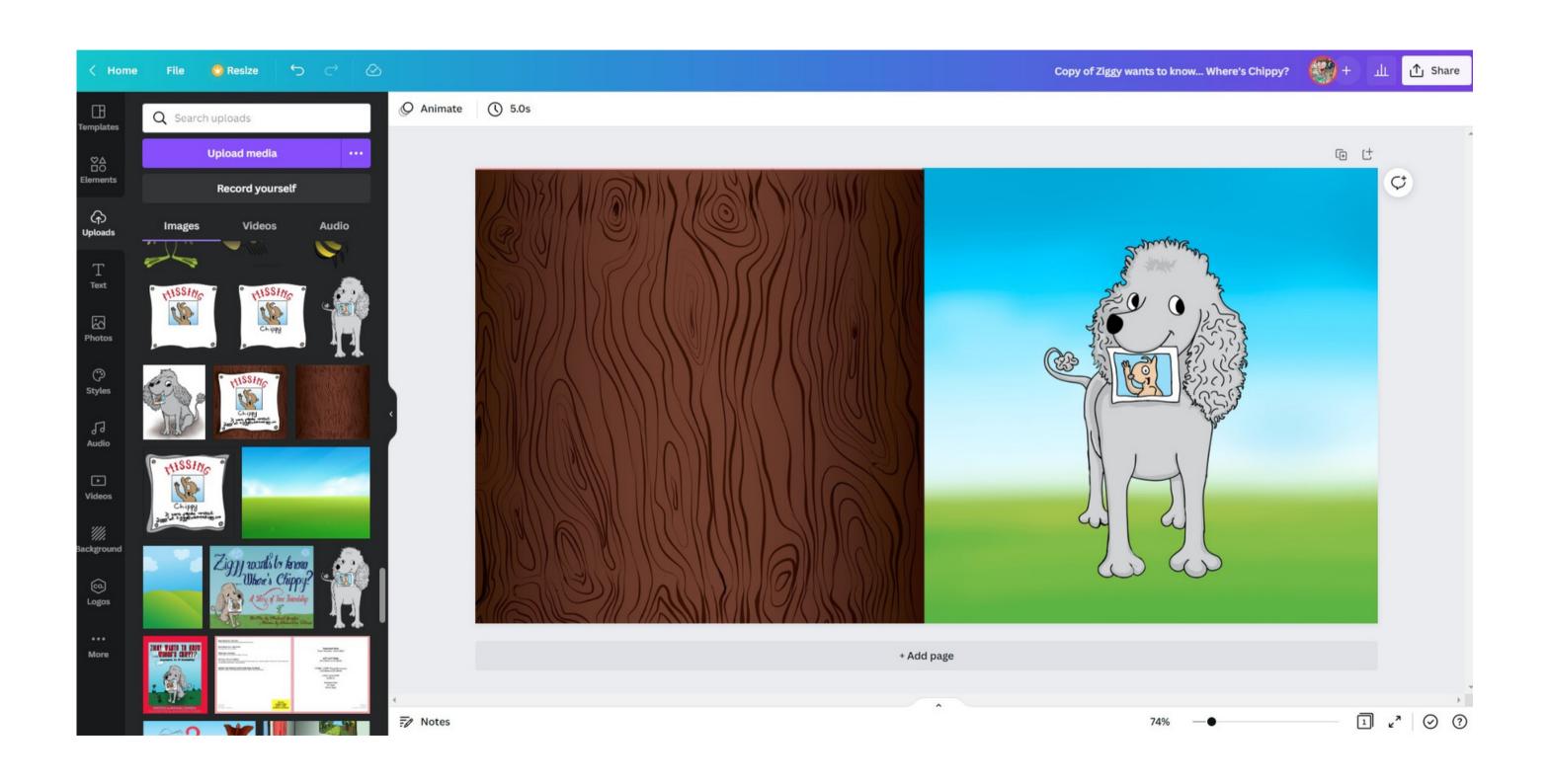

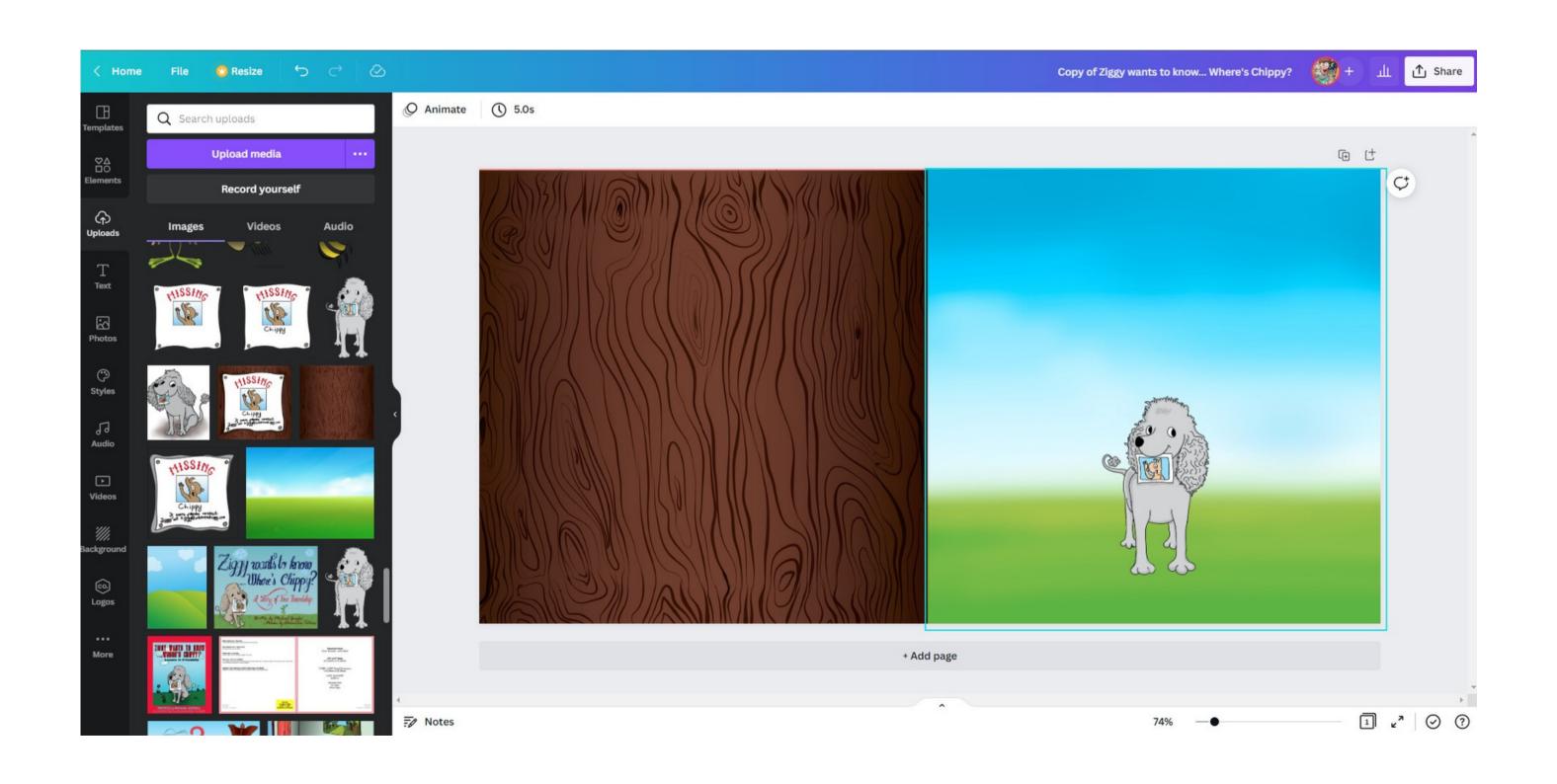

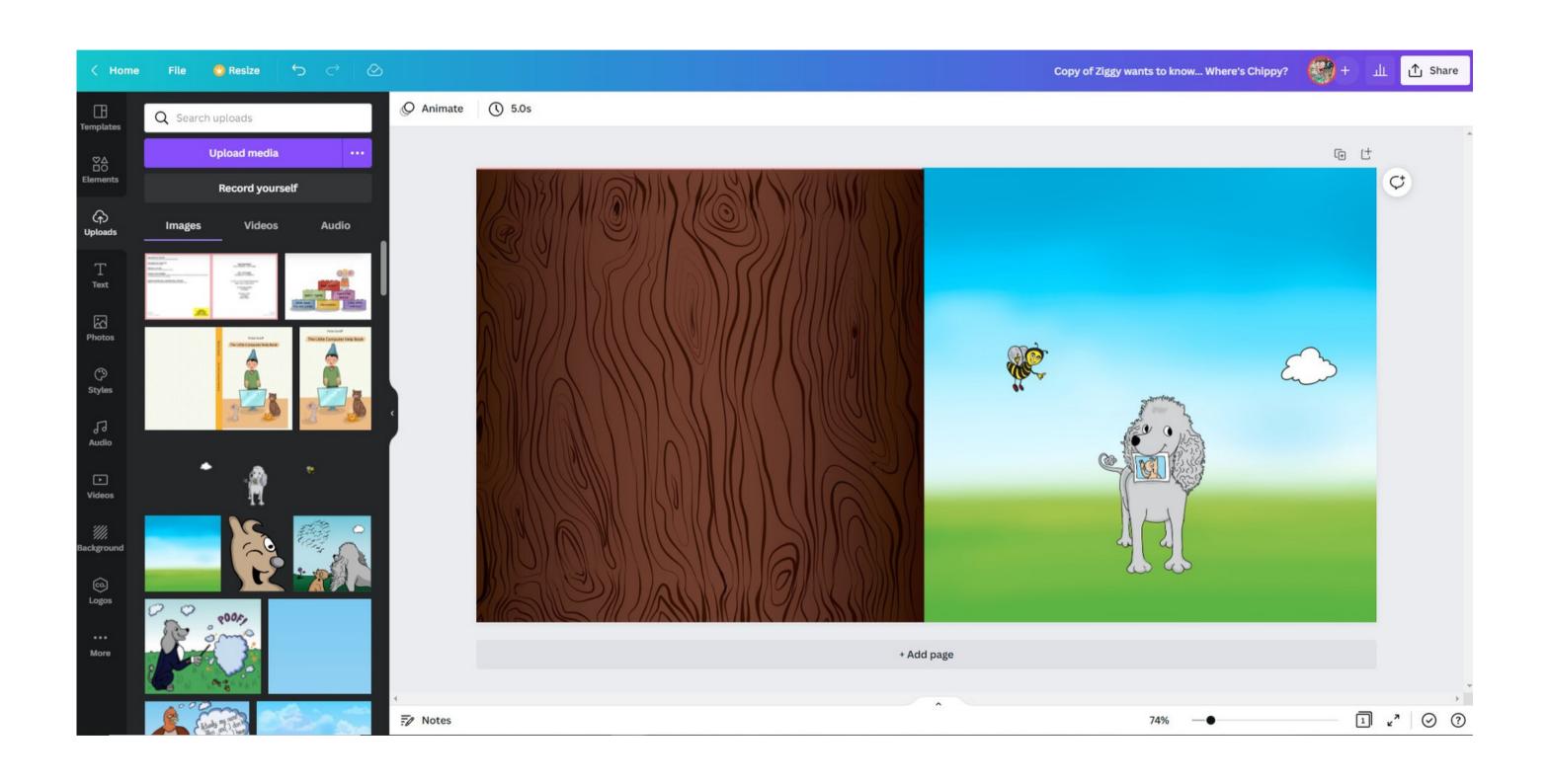

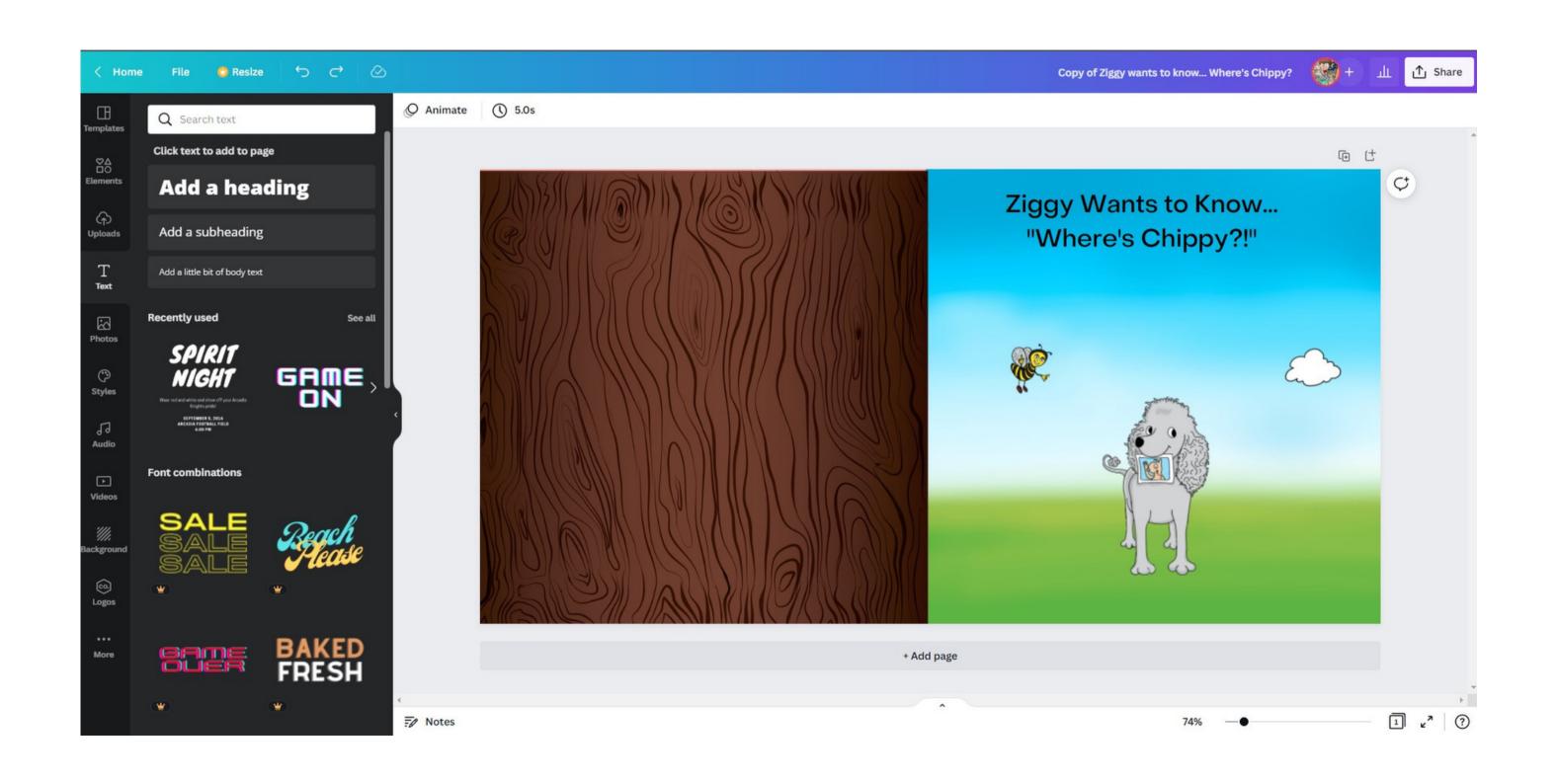

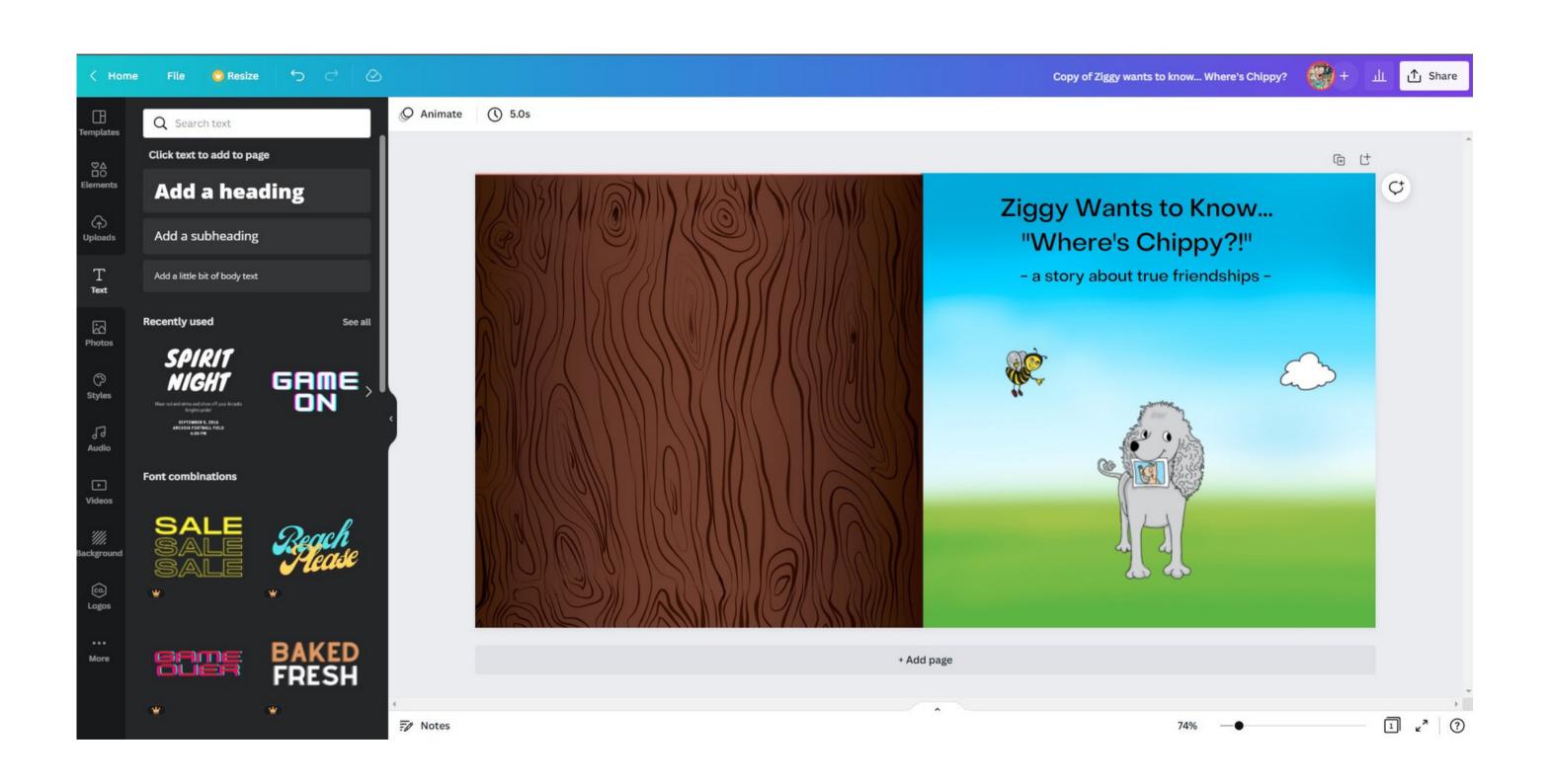

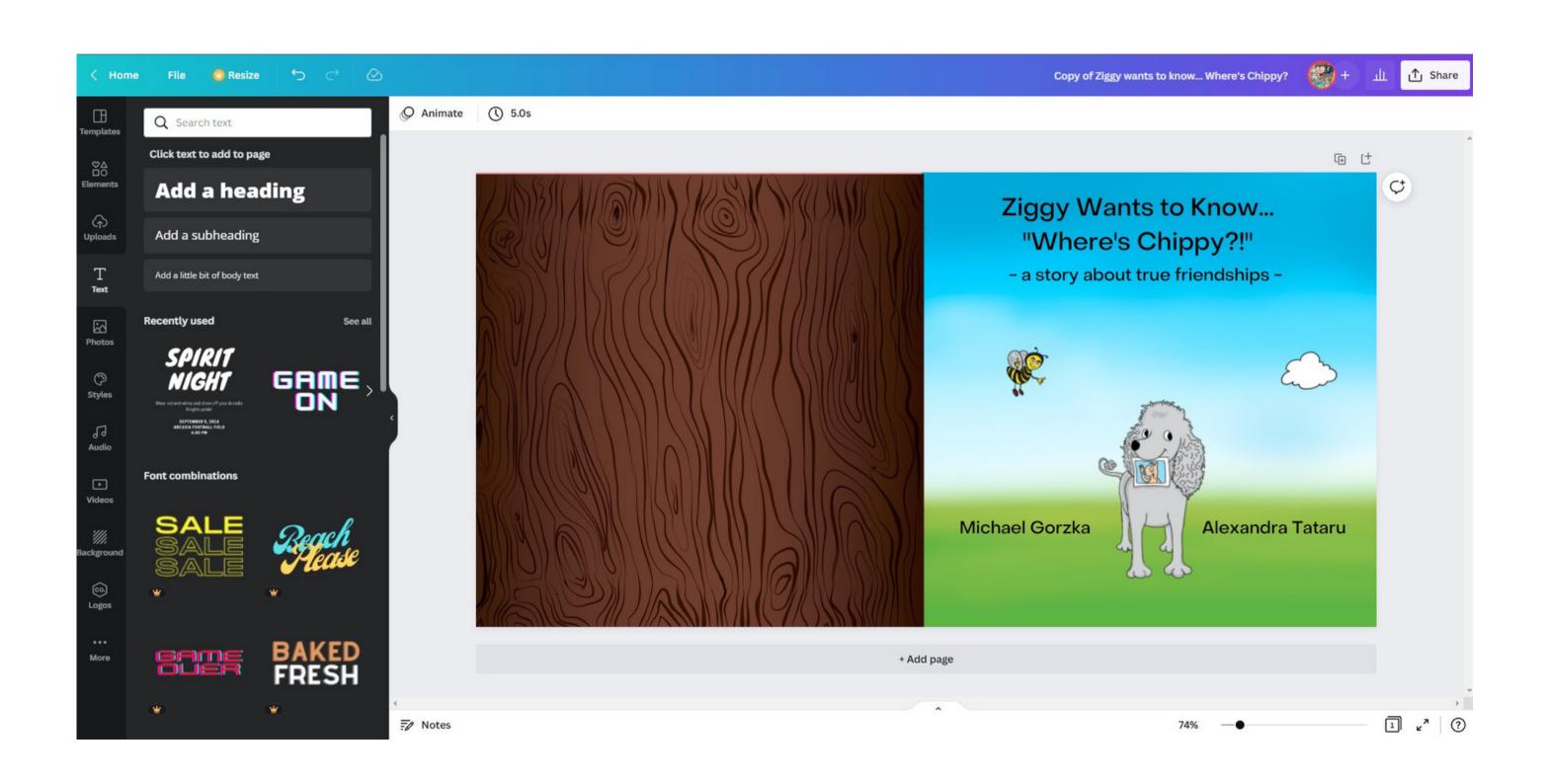

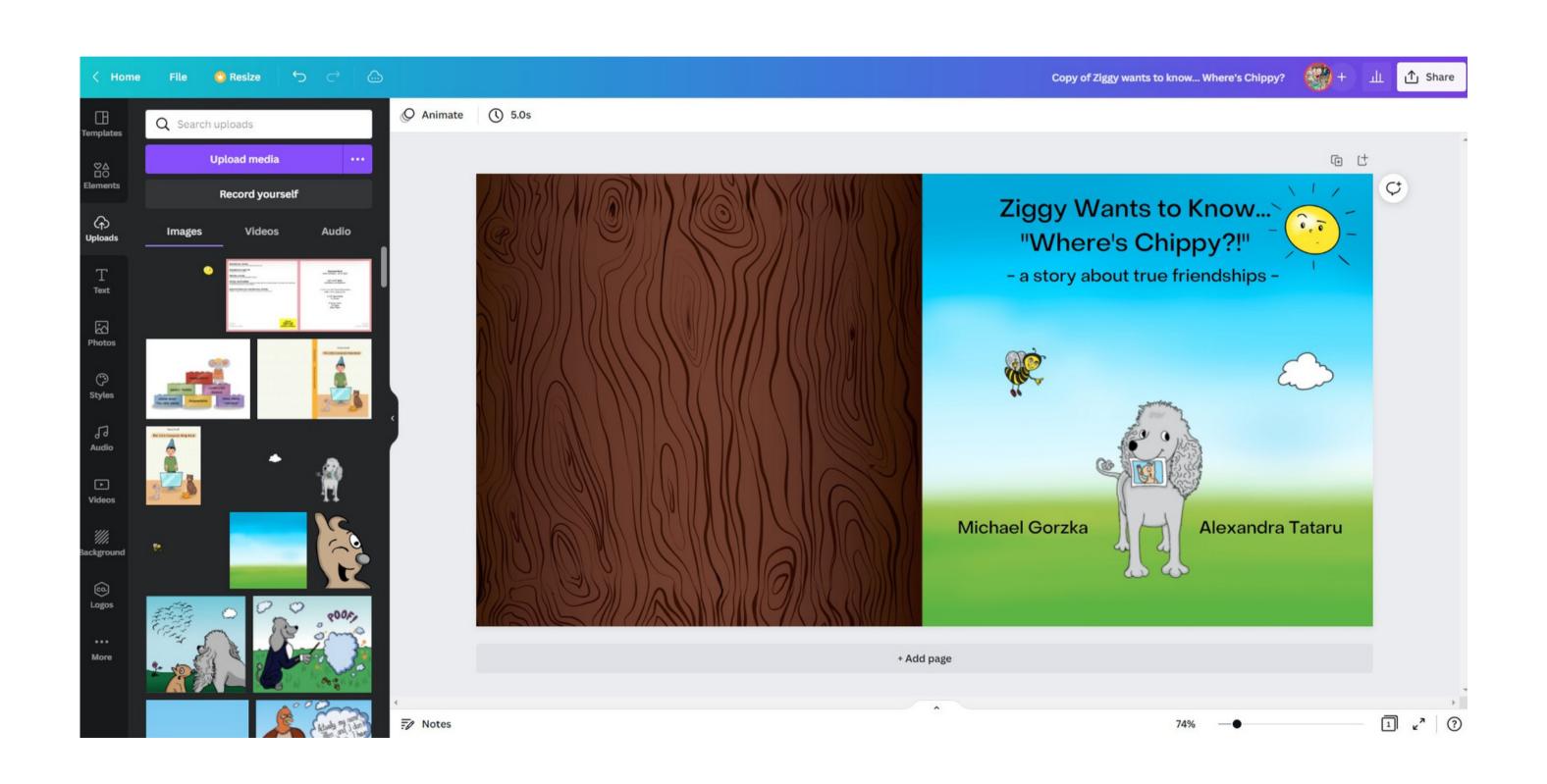

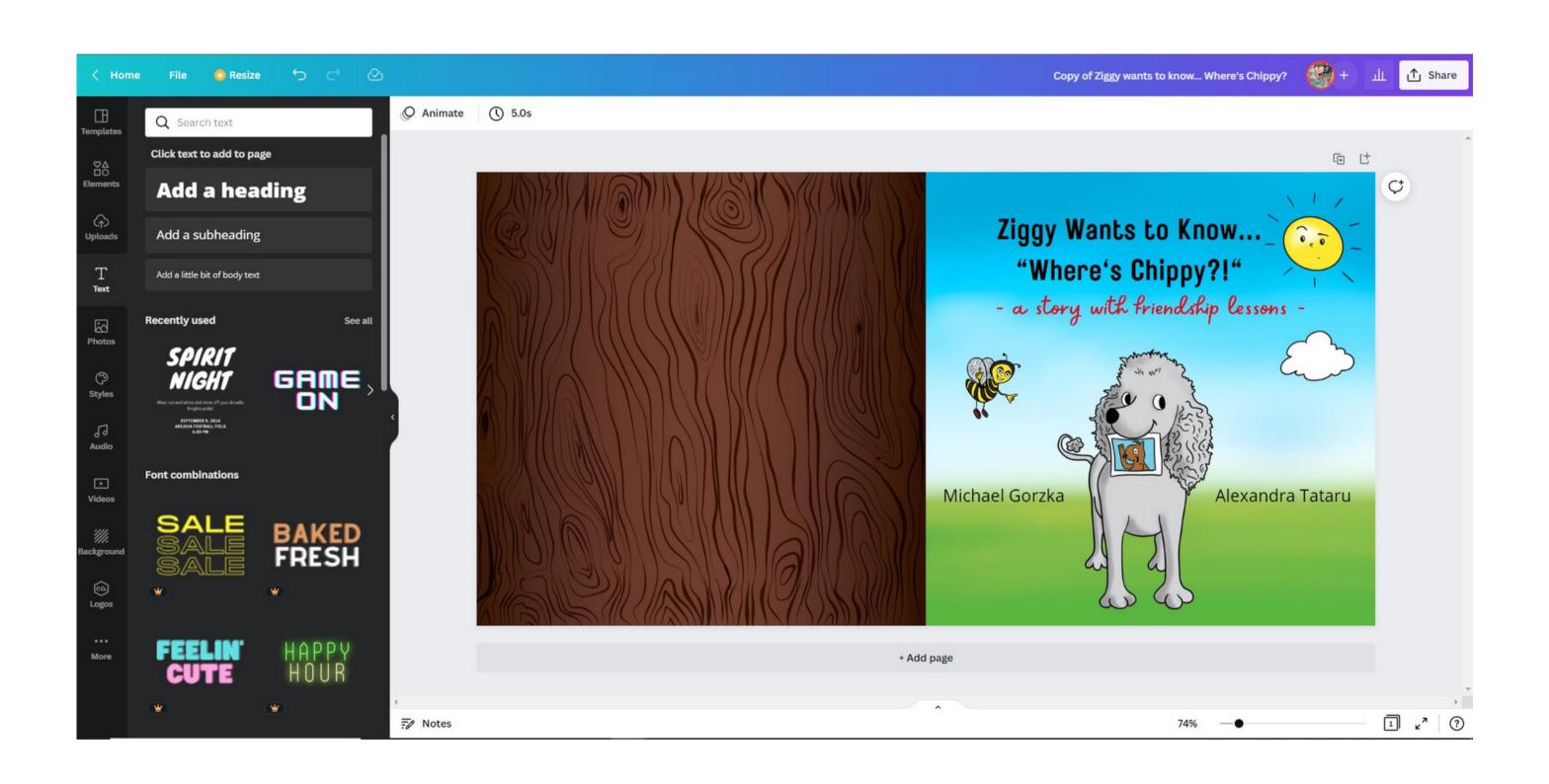

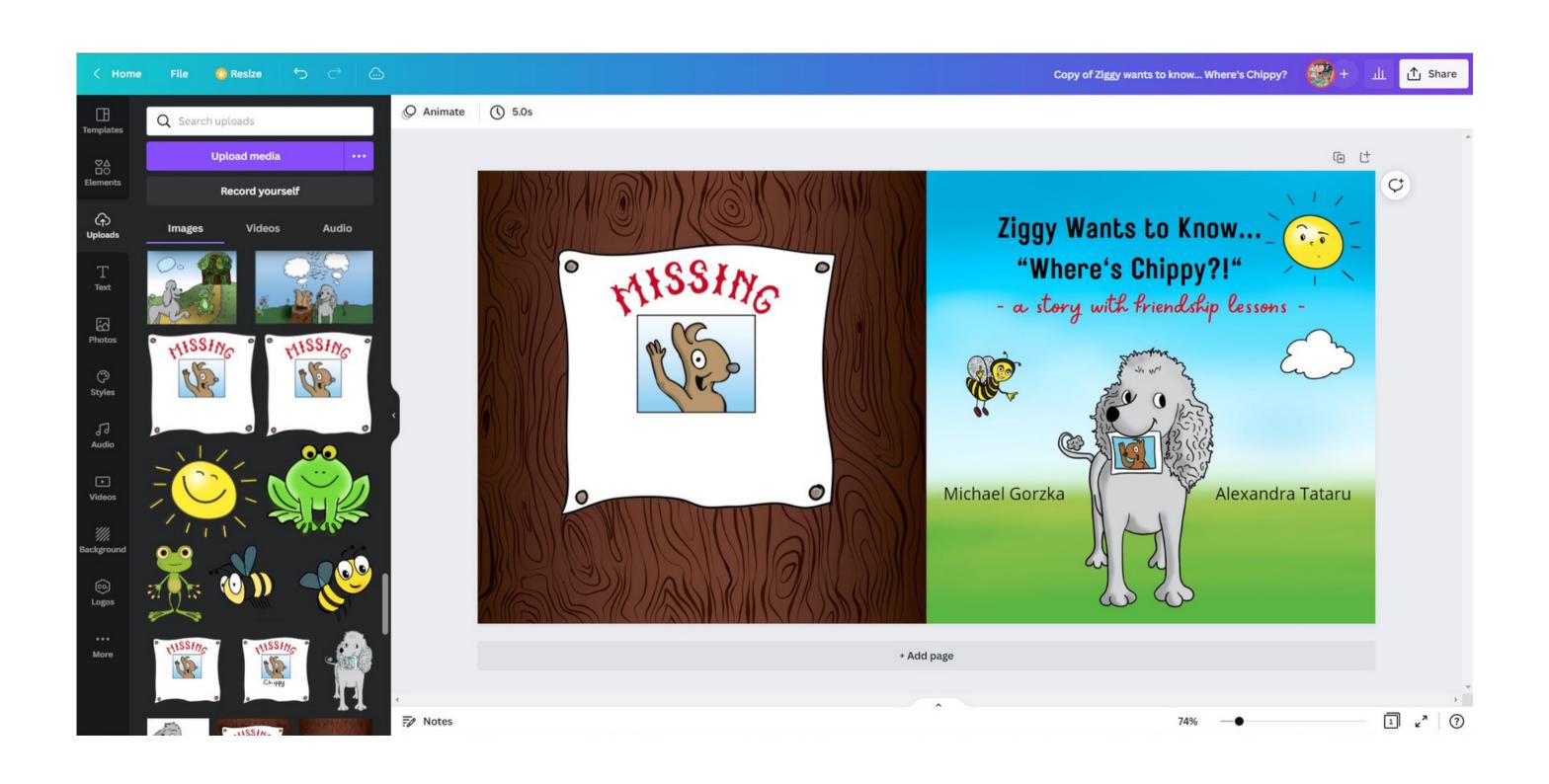

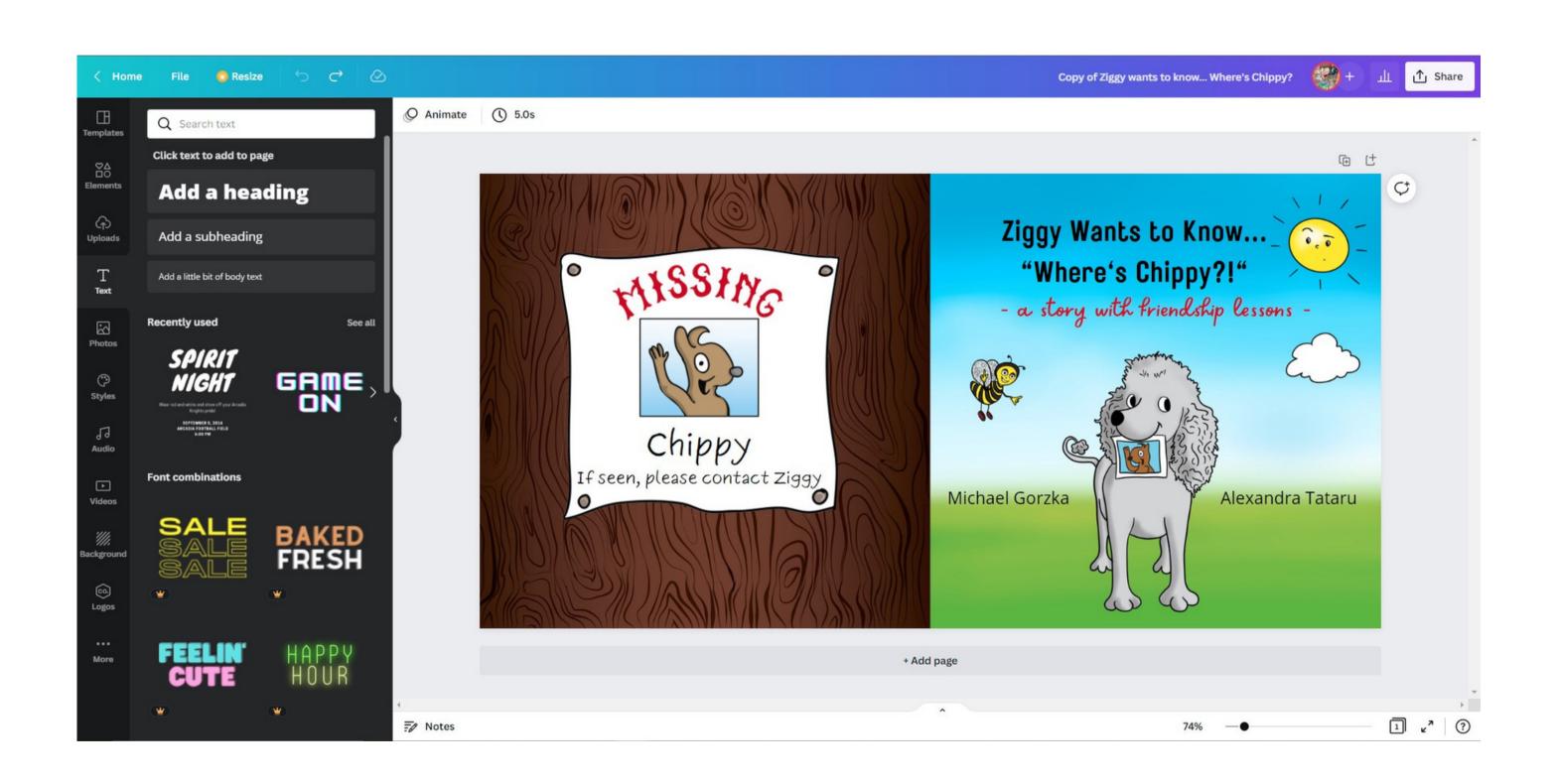

## Opacity can be changed to view template guidelines

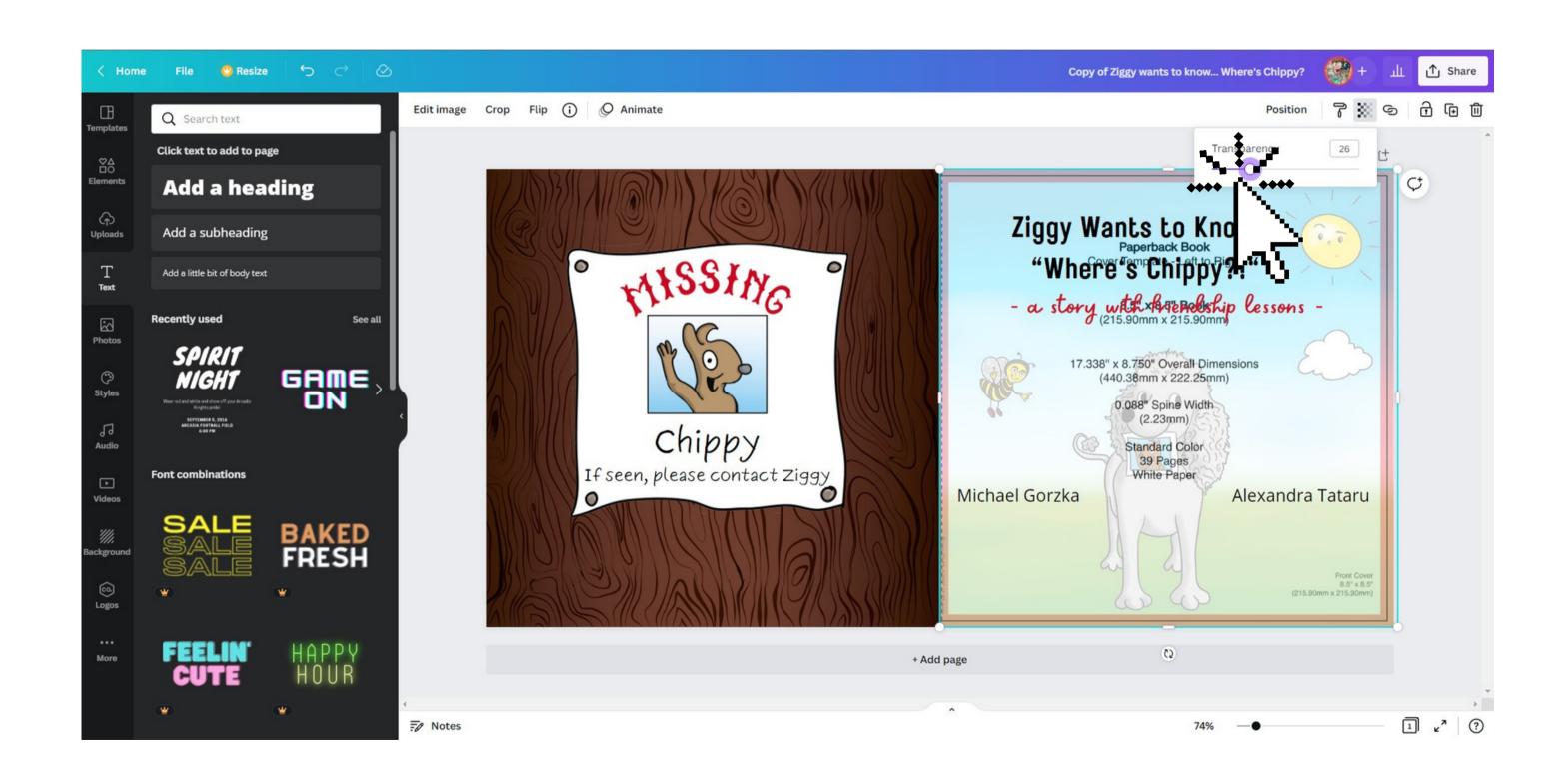

### Download as PDF Print

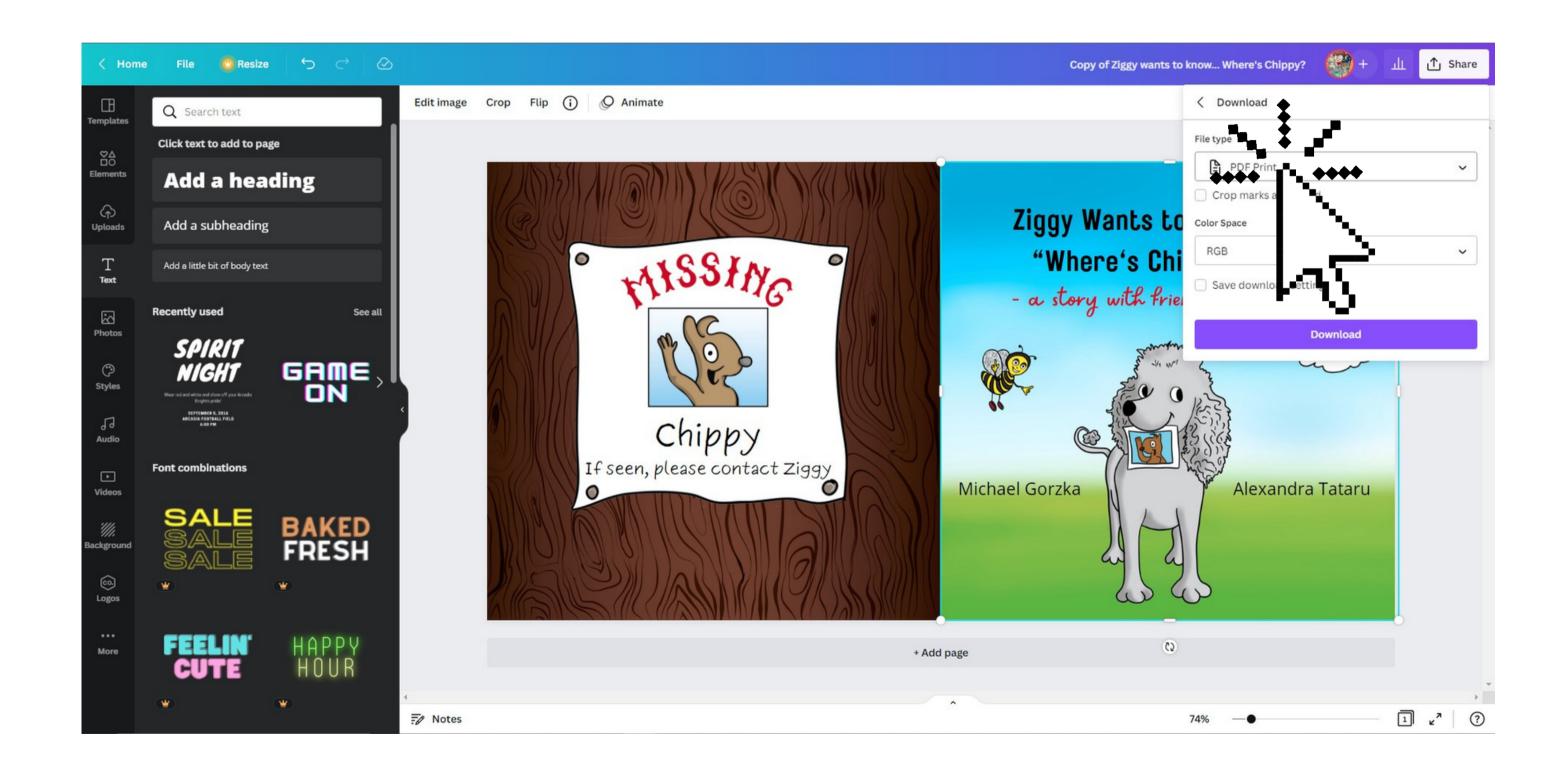

## Let's Go FORMal

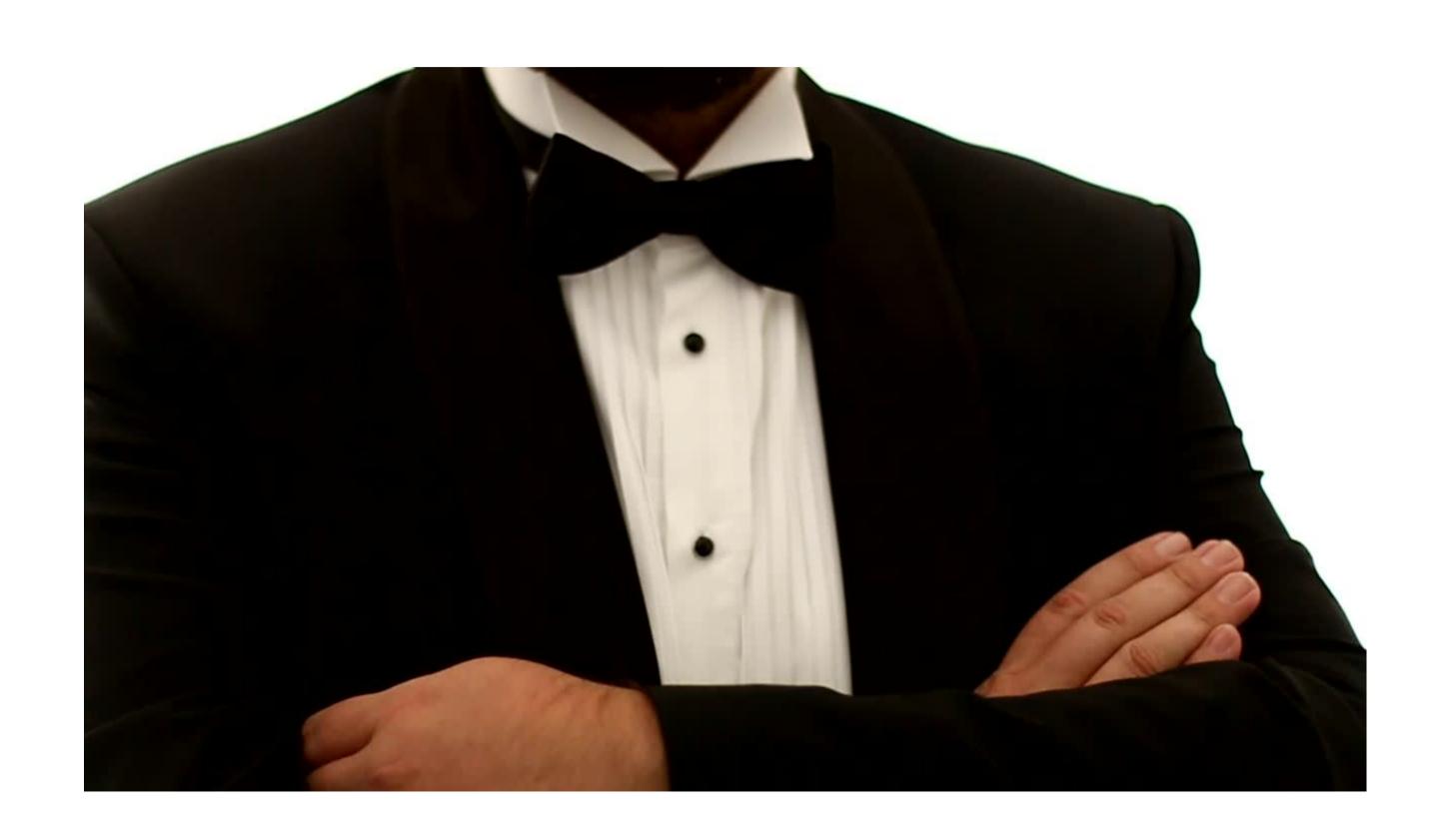

### Let's Go FORMal

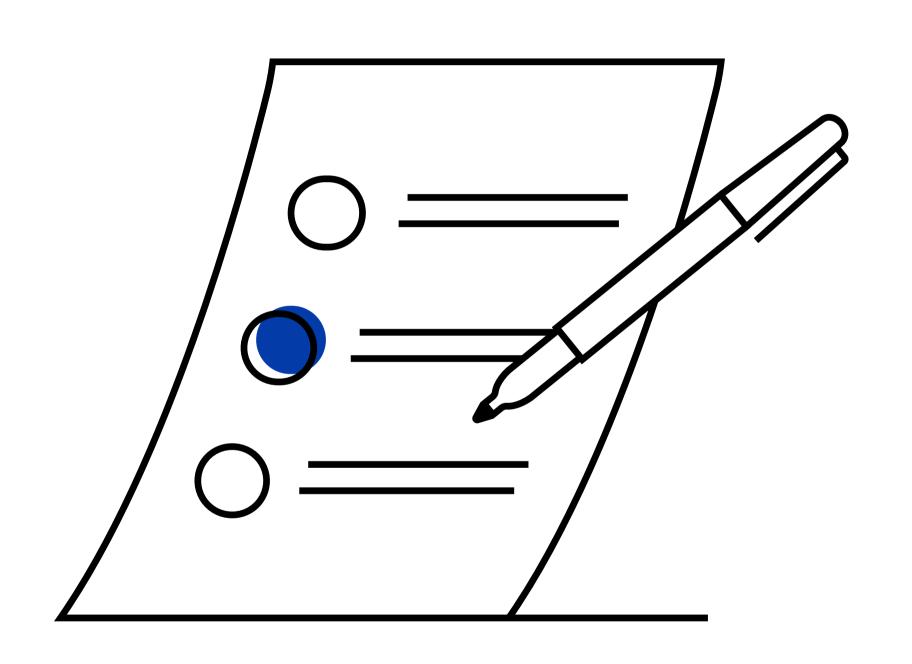

Publishing your book on Amazon is really just a matter of filling out some forms

## Sign in with your Amazon account

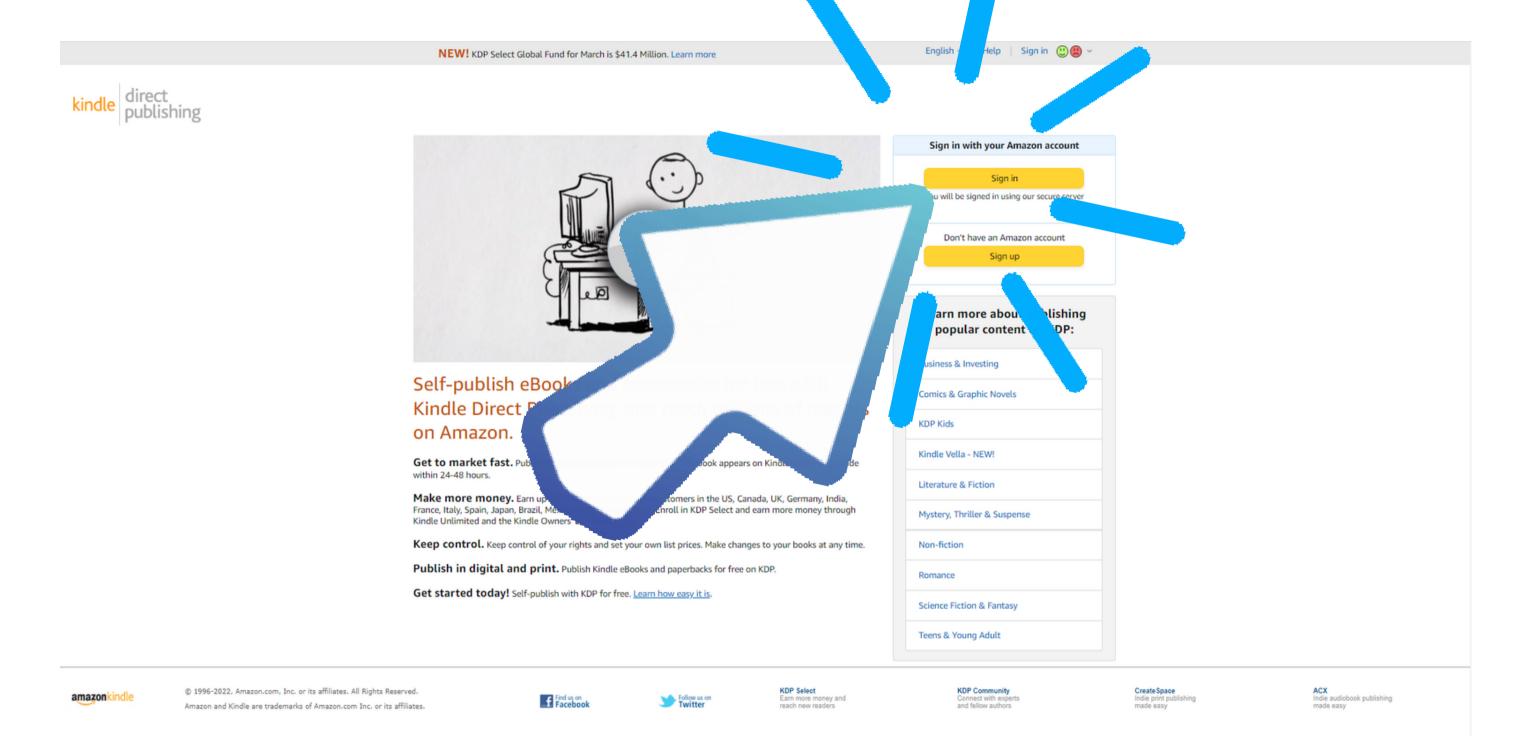

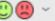

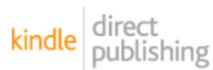

Bookshelf

Reports

Community | Marketing

Bookshelf > Create New

#### What would you like to create?

Pick an option and we'll get you started. You can save your progress as you go.

Learn about the publishing process

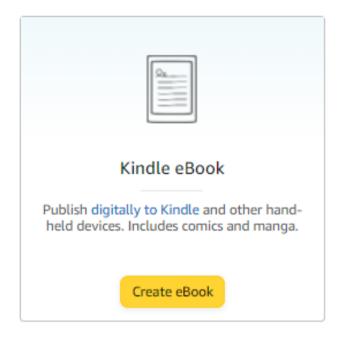

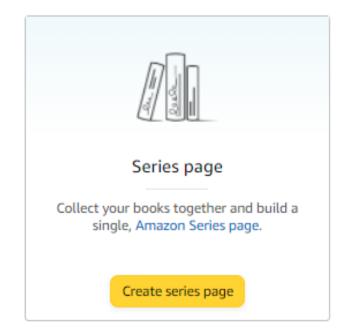

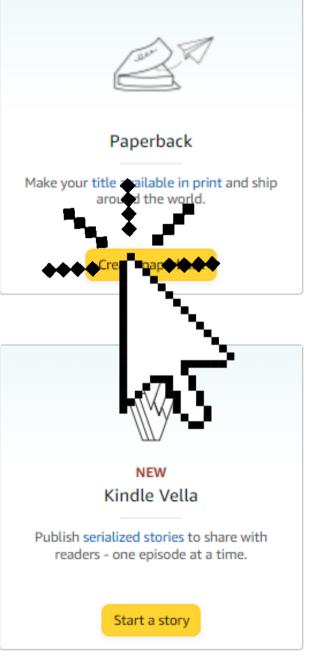

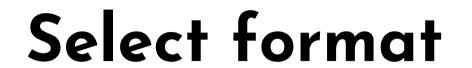

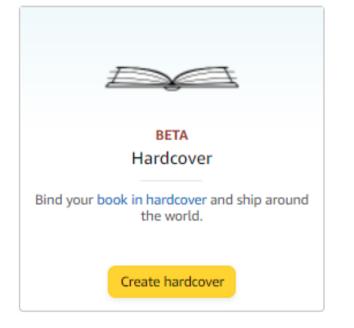

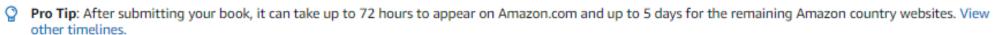

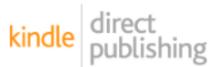

Bookshelf

Reports | Community | Marketing

# Fill out the Forms

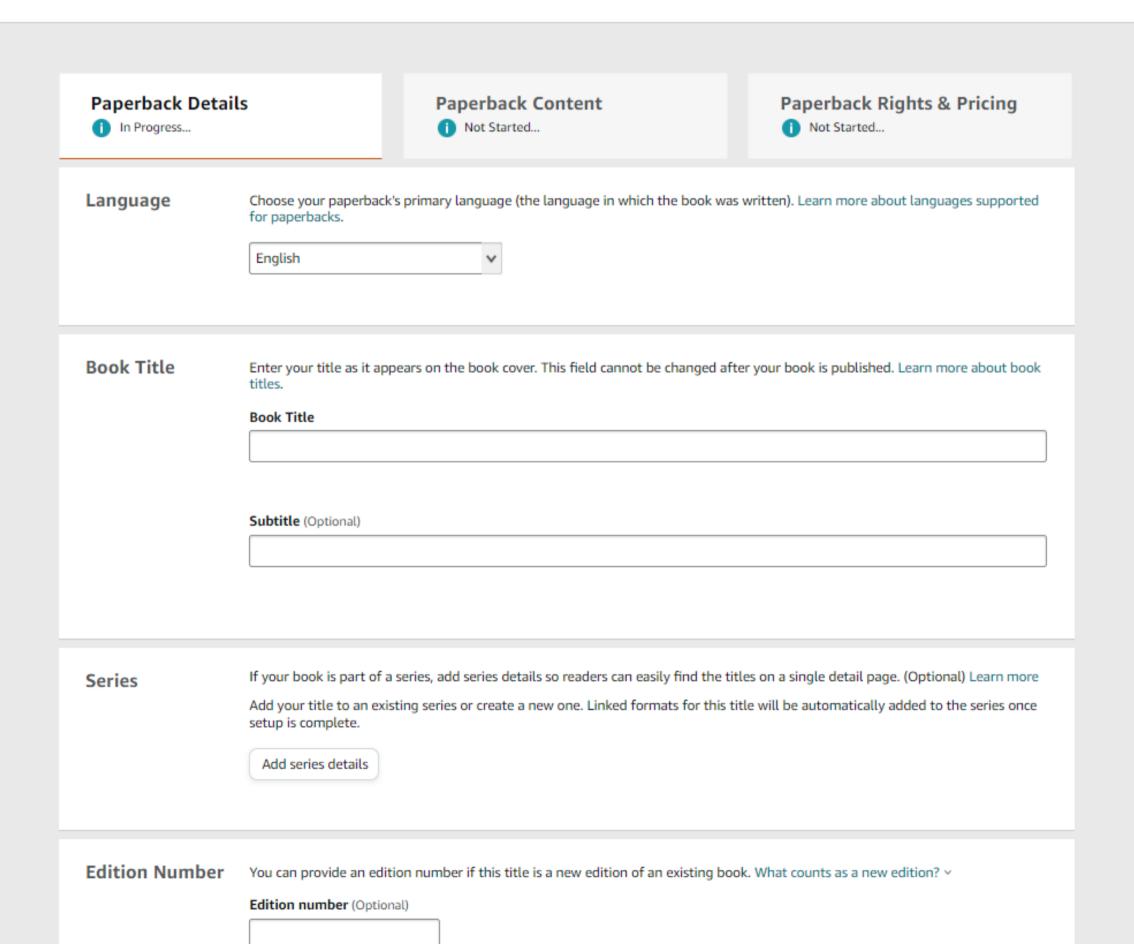

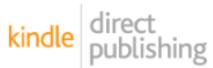

Bookshelf

Reports | Community | Marketing

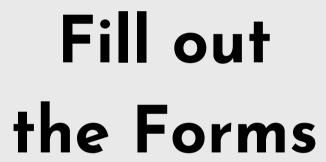

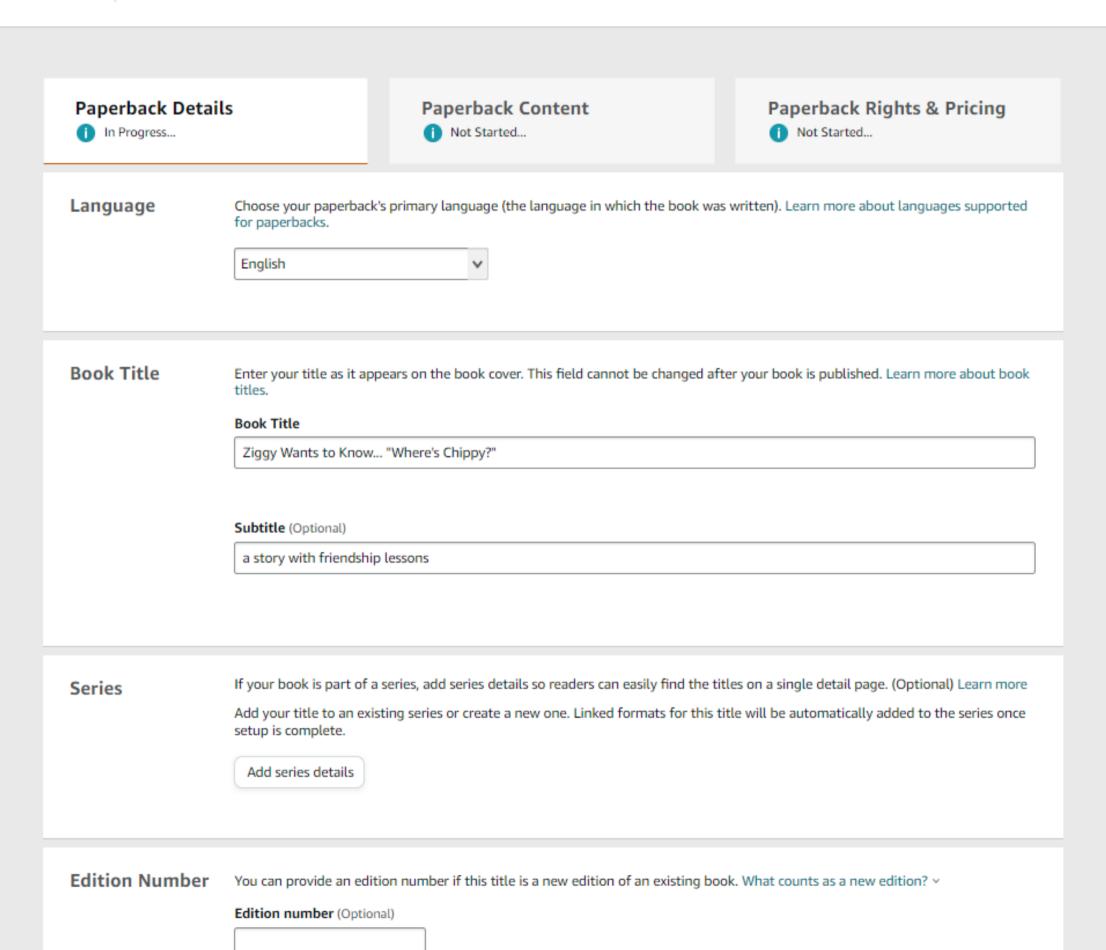

# Your Keywords (how people will find your book)

| Publishing<br>Rights | <ul> <li>I own the copyright and I hold necessary publishing rights. What are publishing rights? ~</li> <li>This is a public domain work What is a public domain work? ~</li> </ul>                                                                 |                                                    |                     |
|----------------------|----------------------------------------------------------------------------------------------------|----------------------------------------------------|---------------------|
| Keywords             | Choose up to 7 search keywords that describe your boostorytellerUK2022. How do I choose keywords?   Your Keywords (Optional)  children's book about friendship  funny children's book  children's book with meaning  children's book about kindness | children's book with funny rhyming children's book | elings and emotions |
| Categories           | Choose up to two browse categories. Why are categories  Juvenile Fiction > Animals > Dogs  Choose categories  Large print. What is large print? >                                                                                                   | es important? Y                                    |                     |
| Adult Content        | Does this book contain language, situations, or images  No Yes                                                                                                    | inappropriate for children under 18 yea            | rs of age?          |
|                      |                                                                                                    | Save as Draft                                      | Save and Continue   |

Save as Draft

Save and Continue

Next step: Content

# Your Keywords (how people will find your book)

| Choose up to 7 search keywords that describe your book. To enter the Kindle Storyteller contest, you need to add the key StorytellerUK2022. How do I choose keywords?   Your Keywords (Optional)  Children's book about friendship  Children's books about feelings and emotions  funny children's book  Children's book with funny animals  Children's book with meaning  rhyming children's book  Children's book about kindness |  |                    |                            |                          | ness              | children's book about kindi |            |
|----------------------------------------------------------------------------------------------------|--|--------------------|----------------------------|--------------------------|-------------------|-----------------------------|------------|
| Your Keywords (Optional)  children's book about friendship  children's book with funny animals  children's book with meaning  rhyming children's book                                                                                                    |  |                    | nt? ~                      | re categories important? | ategories. Why ar | Choose up to two browse ca  | Categories |
| Your Keywords (Optional)  children's book about friendship  children's book with funny animals  children's book with meaning  children's book about kindness                                                                                                    |  |                    |                            |                          |                   |                             |            |
| Your Keywords (Optional)  children's book about friendship  children's book with funny animals  children's book with meaning  rhyming children's book                                                                                                    |  |                    |                            |                          | ness              | children's book about kind  |            |
| Your Keywords (Optional)  children's book about friendship  children's book with funny animals  children's book with meaning  rhyming children's book                                                                                                    |  |                    |                            |                          | ness              | children's book about kind  |            |
| Your Keywords (Optional)  children's book about friendship  children's book about feelings and emotions  funny children's book  children's book with funny animals                                                                                                    |  |                    |                            |                          |                   |                             |            |
| StorytellerUK2022. How do I choose keywords?   Your Keywords (Optional)  children's book about friendship  children's books about feelings and emotions                                                                                                    |  |                    | rhyming children's book    |                          | ning              | children's book with mean   |            |
| StorytellerUK2022. How do I choose keywords?   Your Keywords (Optional)                                                                                                    |  | r animals          | children's book with funny |                          |                   | funny children's book       |            |
| StorytellerUK2022. How do I choose keywords? V                                                                                                    |  | lings and emotions | children's books about fee |                          | ndship            |                             |            |
|                                                                                                    |  |                    |                            |                          |                   | Keywords                    |            |
| Rights  O This is a public domain work What is a public domain work? ~                                                                                                    |  |                    |                            |                          |                   |                             |            |

Next step: Content

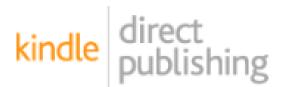

Bookshelf | Reports | Community | Marketing

#### Workplace Bullying Book

Publication Date (Optional)

Your 'Live on Amazon' date will be used

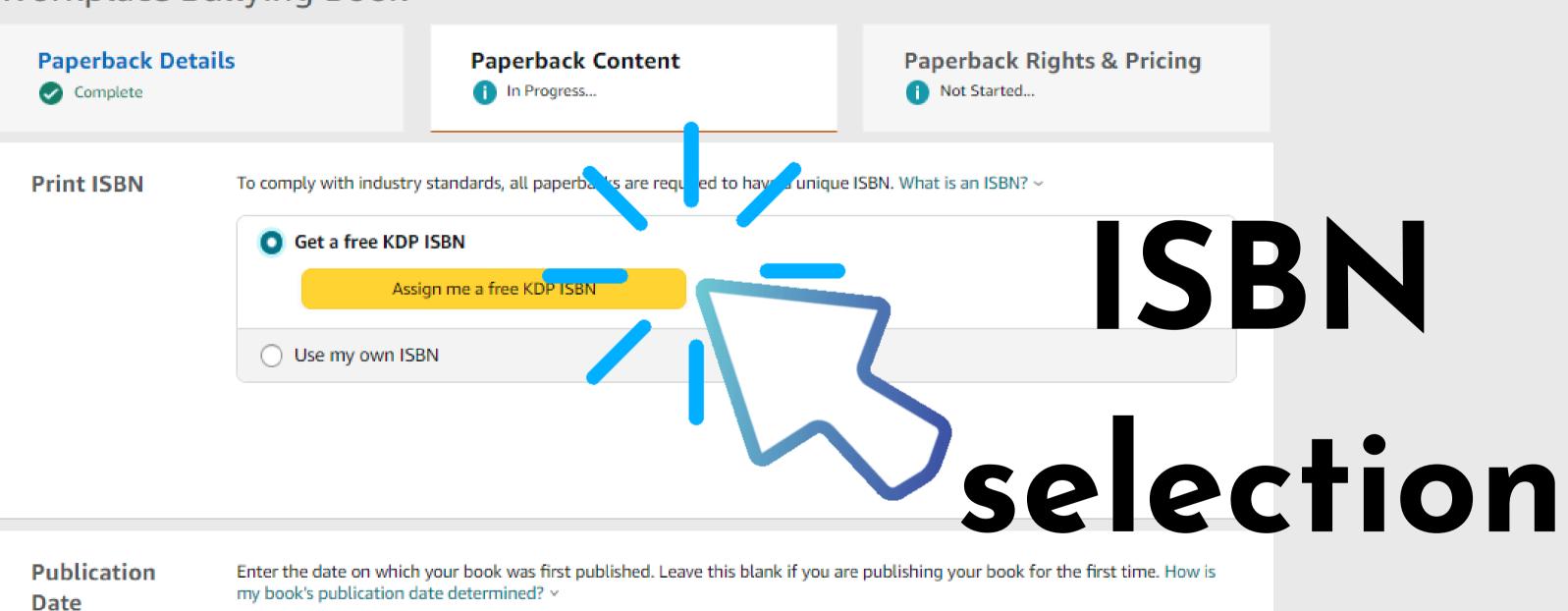

**.**....

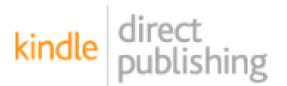

Bookshelf | Reports | Community | Marketing

#### Workplace Bullying Book

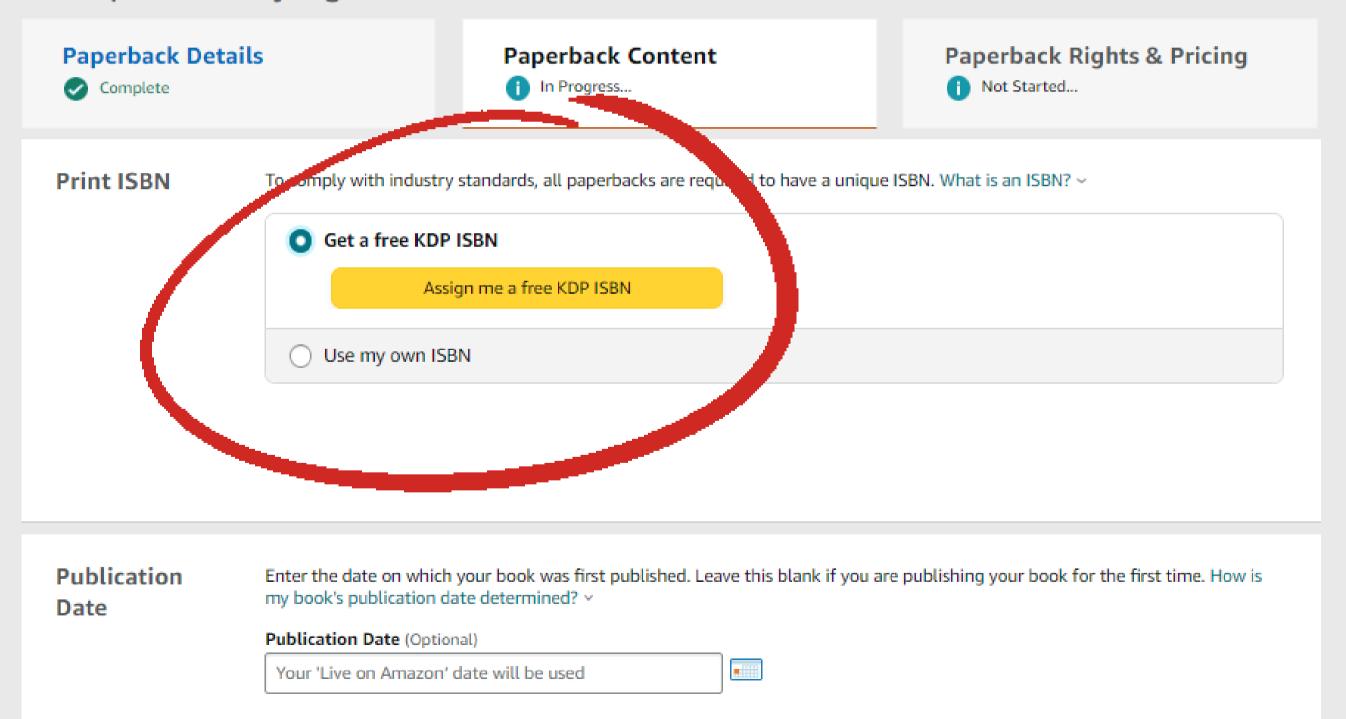

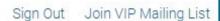

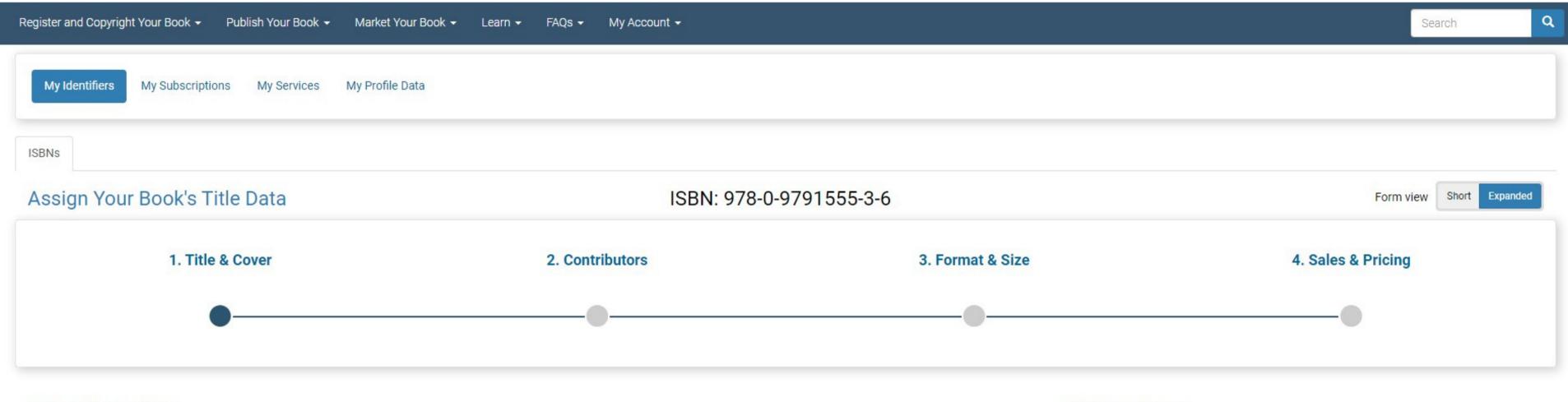

#### Title Information

Bowker IDENTIFIER SERVICES

| Book Title *                                                                                                    | <b>②</b> Help                                          |
|----------------------------------------------------------------------------------------------------|--------------------------------------------------------|
| Ziggy Wants to Know? Where's Chippy?                                                                                                    |                                                        |
|                                                                                                    | ▶ Click here to expand <b>Volume and Edition</b> forms |
| Subtitle                                                                                                    | Help                                                   |
| a story with friendship lessons                                                                                                    |                                                        |
| Describe your book (62 of 350 words)                                                                                                    | <b>⊘</b> Help                                          |
| Ziggy the Poodle's little chipmunk pal goes missing! (Chippy is actually carried off by a pompous hawk while he and "The Amazing Zigg talent show.) | gy" were performing the Indian Rope trick during a     |
| Original Publication Date                                                                                                    | Help No HTML mark-up                                   |
| 2014                                                                                                    | •                                                      |

#### **Book Cover Image**

- · File Type: JPG only
- . Minimum File Size: 4KB
- Maximum File Size: 5MB

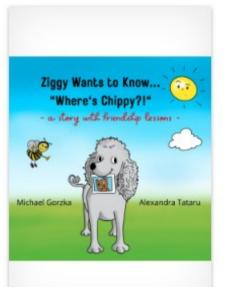

## You can also purchase an ISBN from Bowker

#### Publication Enter the date on which your book was first published. Leave this blank if you are publishing your book for the first time. How is my book's publication date determined? ~ Date Publication Date (Optional) 03/18/2014 **Print Options** The default options selected below are based on the most common selections. How will printing cost be calculated? ~ Ink and Paper Type What ink and paper types does KDP support? v Black & white interior with cream paper Black & white interior CHAPTER 1. Down the Rabbit-Hole with white paper Standard color interior with white paper Premium color interior with white paper Premium color interior with white paper · Crisp, vibrant colors for illustrations, graphics, and images · Recommended for books with full-page color elements · Paper weight: 60 pound, 100 grams per square meter You cannot change your Interior & paper type after your book has been published. Trim Size What is a trim size? 8.5 x 8.5 in Select a different size 2 x 21.59 cm 1 You can not change your trim size once your book has been published Bleed Settings What are bleed settings? v

Bleed (PDF only)

No Bleed

# Select your Print Options & Trim Size

# File Uploads (manuscript & cover)

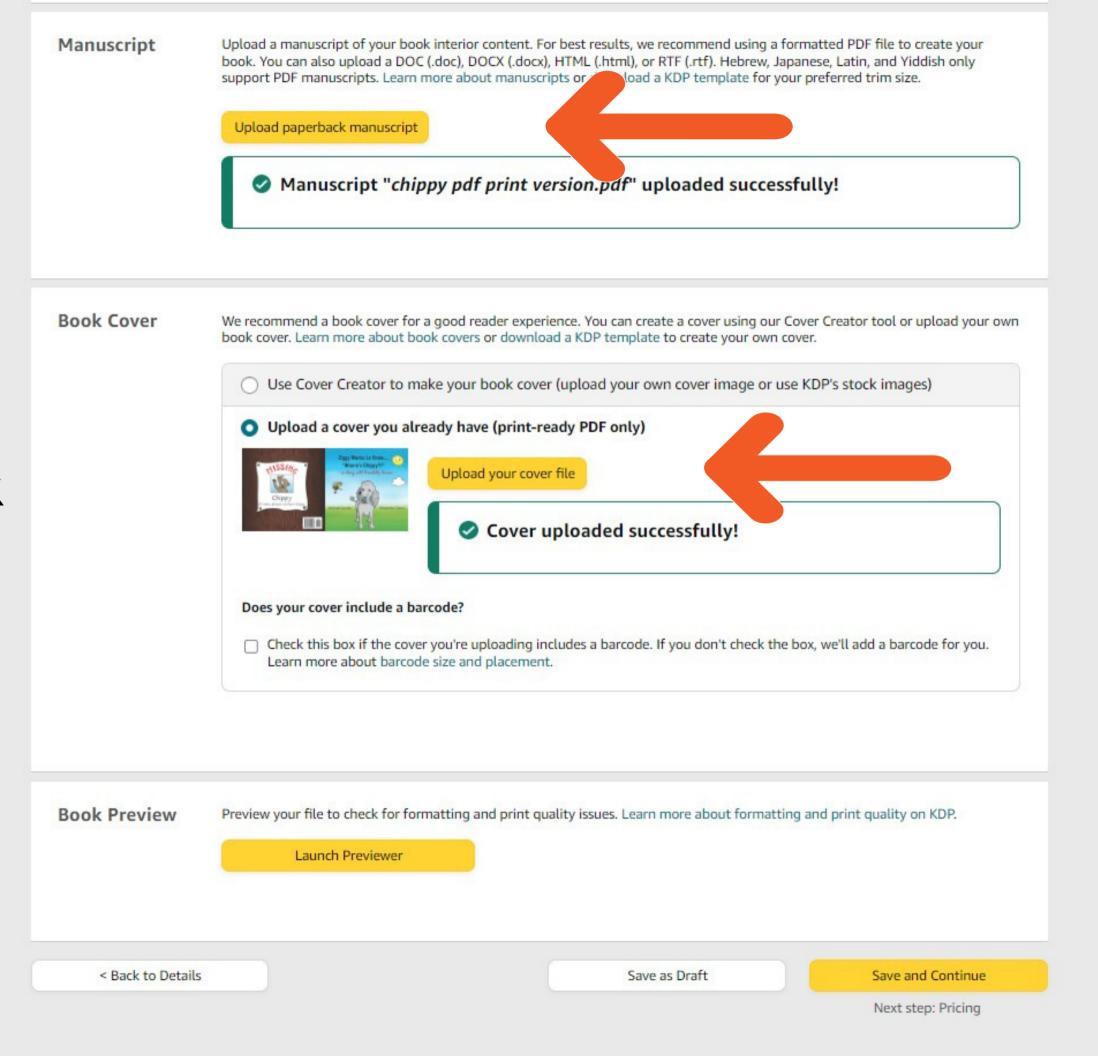

#### **Quality Check**

Print Previewer didn't find any issues that will prevent you from submitting your book for publication. After you submit your book, we'll manually check it to ensure it meets our quality standards. See this list of common file rejection reasons.

#### PLEASE CHECK

Checks can help you find and fix issues that cause books to be rejected during our manual quality review. Review the checks before approving your book for publication.

Hover your mouse over the guides to learn more about what they represent.

PLEASE CHECK that the information in your interior and cover matches what you provided on the Book Details page. Click 'Approve' if this preview matches your expectations. For reference, here is the information you've entered during title setup:

Title name you entered: Ziggy Wants to Know... Where's Chippy?

Author name you entered: Michael Gorzka

Your ISBN:

Previous Issue No Issue Selected Next Issue

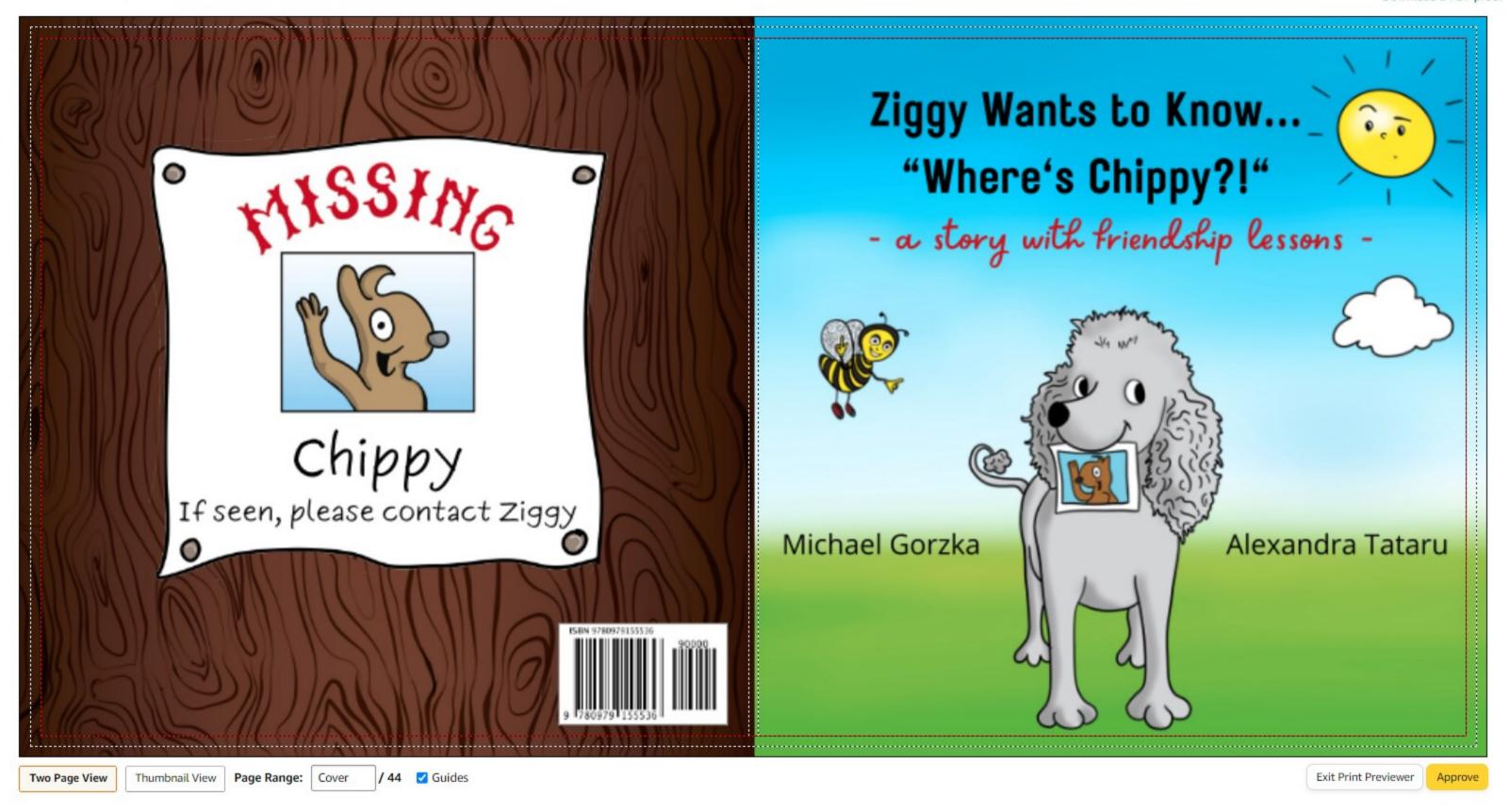

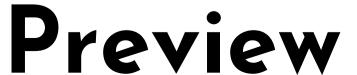

#### Ziggy Wants to Know... Where's Chippy?

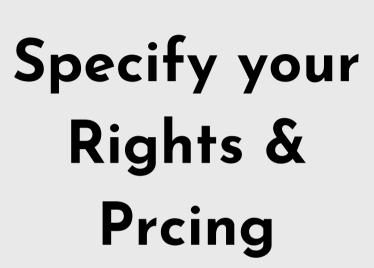

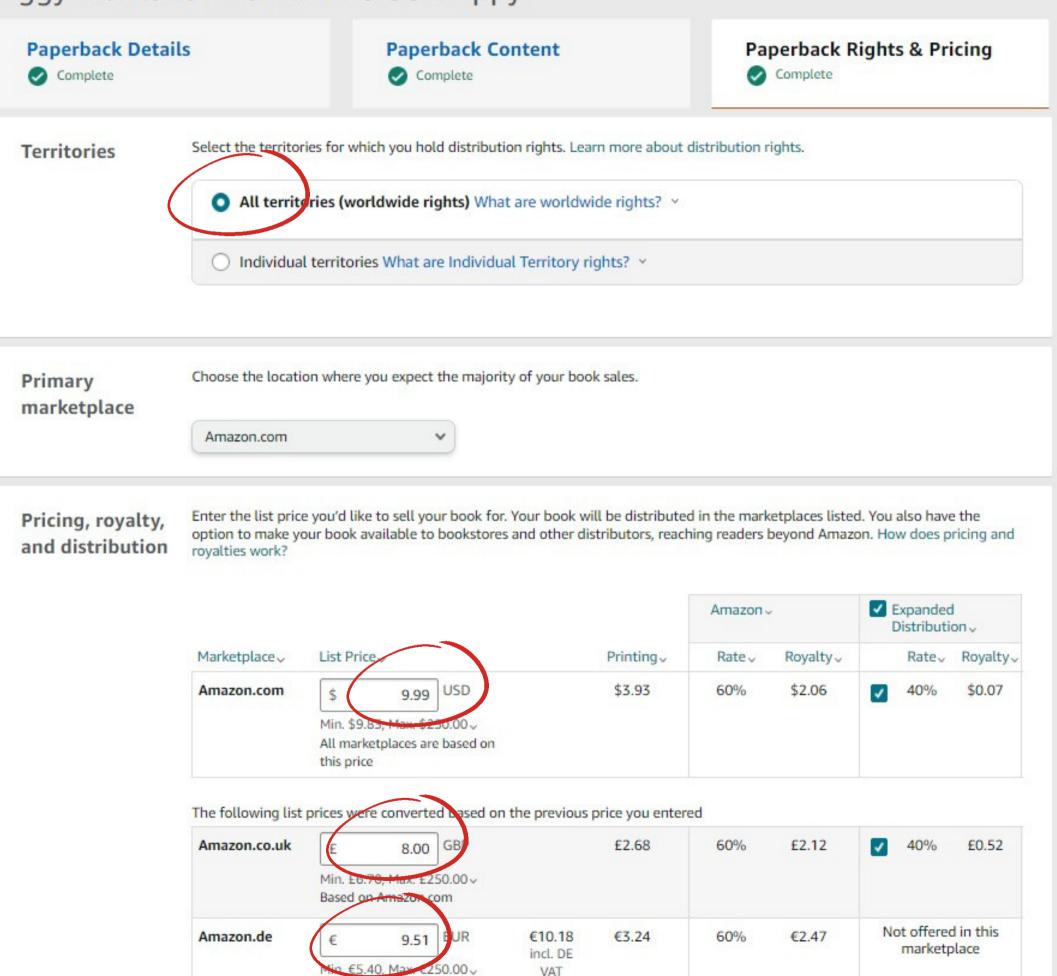

Based on Amazon.com

### **Publish**

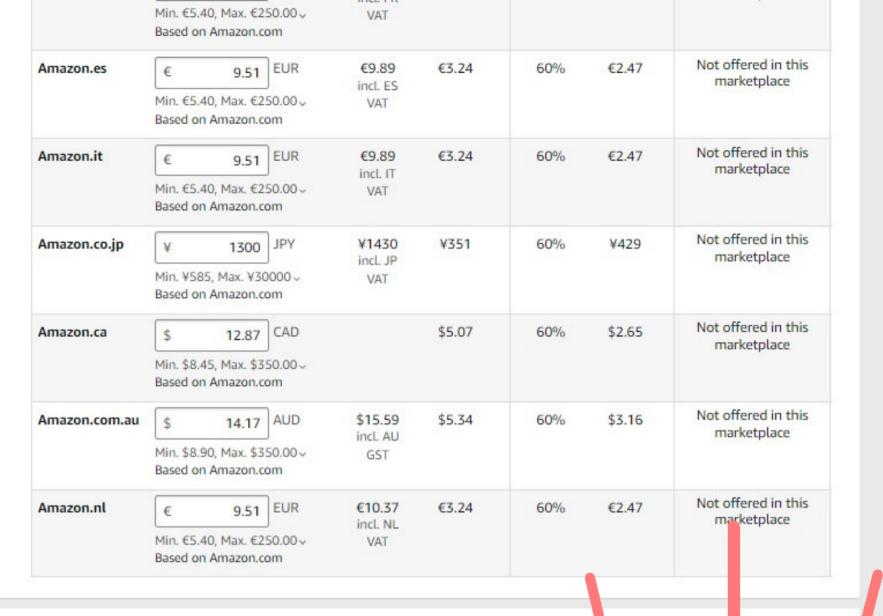

Terms & Conditions It can take up to 72 hours for your book to be available for purchase on Amazon. Until then, e book's status will "In Review" on your Bookshelf.

By clicking publish I confirm that I agree to and am in compliance with the KDP Terms and Inditions.

Request printed proofs of this book that you can order from the Amazon cart. When the book status changes to "Live," to all be ab temper authors. copies.

< Back to Content

Save as Draft

Publish Your Paperback Book

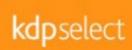

Make More Money Reach More Readers Learn More

KDP Select Global Fund March 2022 \$41.4 Million

Reach more readers through Kindle Unlimited Learn More

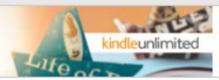

### **TECH HELP TUESDAY**

One-on-one tech help

Every Tuesday from 12-4 PM

If you can't make it to the Library, Technology Help is also available by phone, email and Zoom.

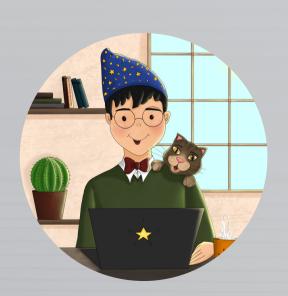

#### **Contact Tech Wizard Mike**

Email: mgorzka@bridgeportwv.com

Phone: 304.842.8248 ext. 430

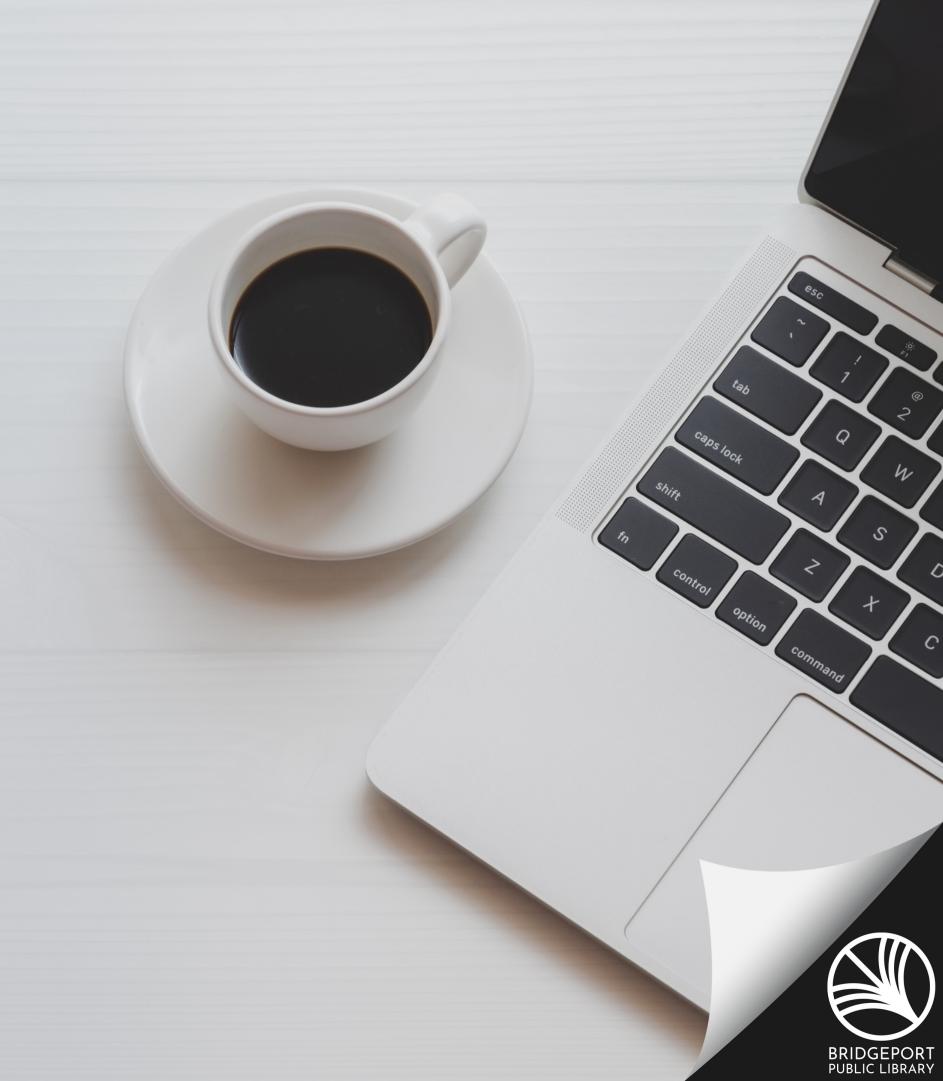